**51èmes journées de Biologie Praticienne**

### **Le séquençage de nouvelle génération (NGS) aujourd'hui et demain dans les laboratoires de Biologie médicale**

Vendredi 1er décembre 2017**Maison de la Chimie**

**Marc Delpech**

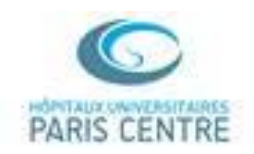

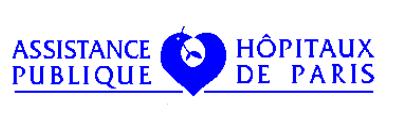

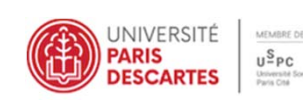

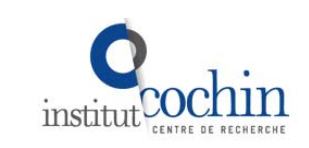

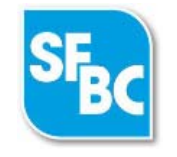

## Le séquençage de Nouvelle Génération (NGS) : une révolution

### • **Capacité de séquençage** (en une seule fois)

- Avant 2005 : quelques centaines à quelques milliers de bases (1<sup>ère</sup> génération)
- 2006 : 20 millions de bases (2<sup>ème</sup> génération)
- 2007 : 2 à 3 milliards de bases
- 2010 : 9 milliards de bases
- 2012 : Gamme d'appareils permettant de séquencer de 20 à 200 milliards de bases
- 2014 : 1.800 milliards de bases
- 2016 : 6.000 milliards de bases
- **Et maintenant des appareils capables de séquencer des molécules une à une, dont certains sont miniaturisés (3ème Génération)**

## Le premier système commercialisé, le 454 de Roche

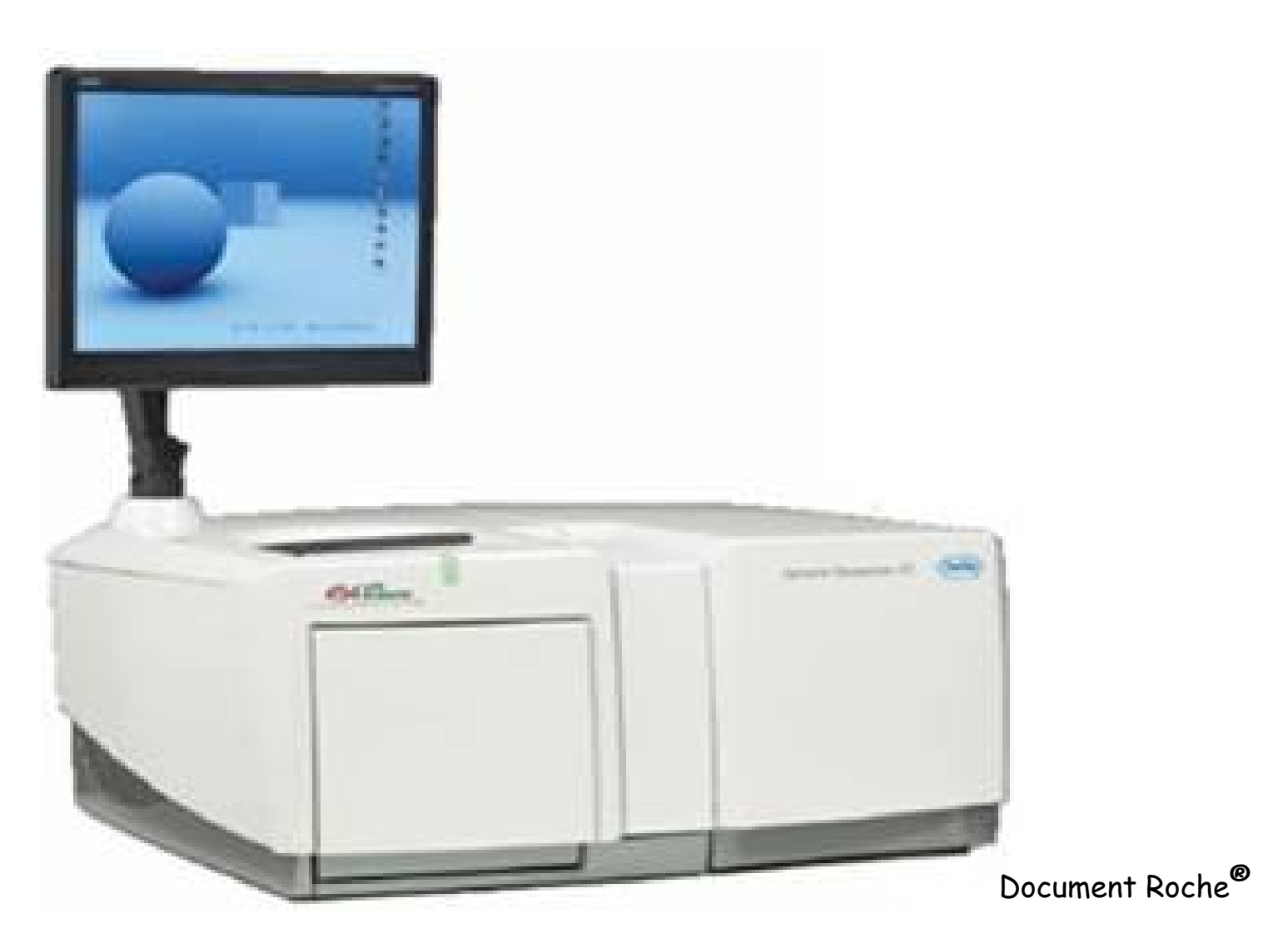

## La deuxième génération à partir de 2006

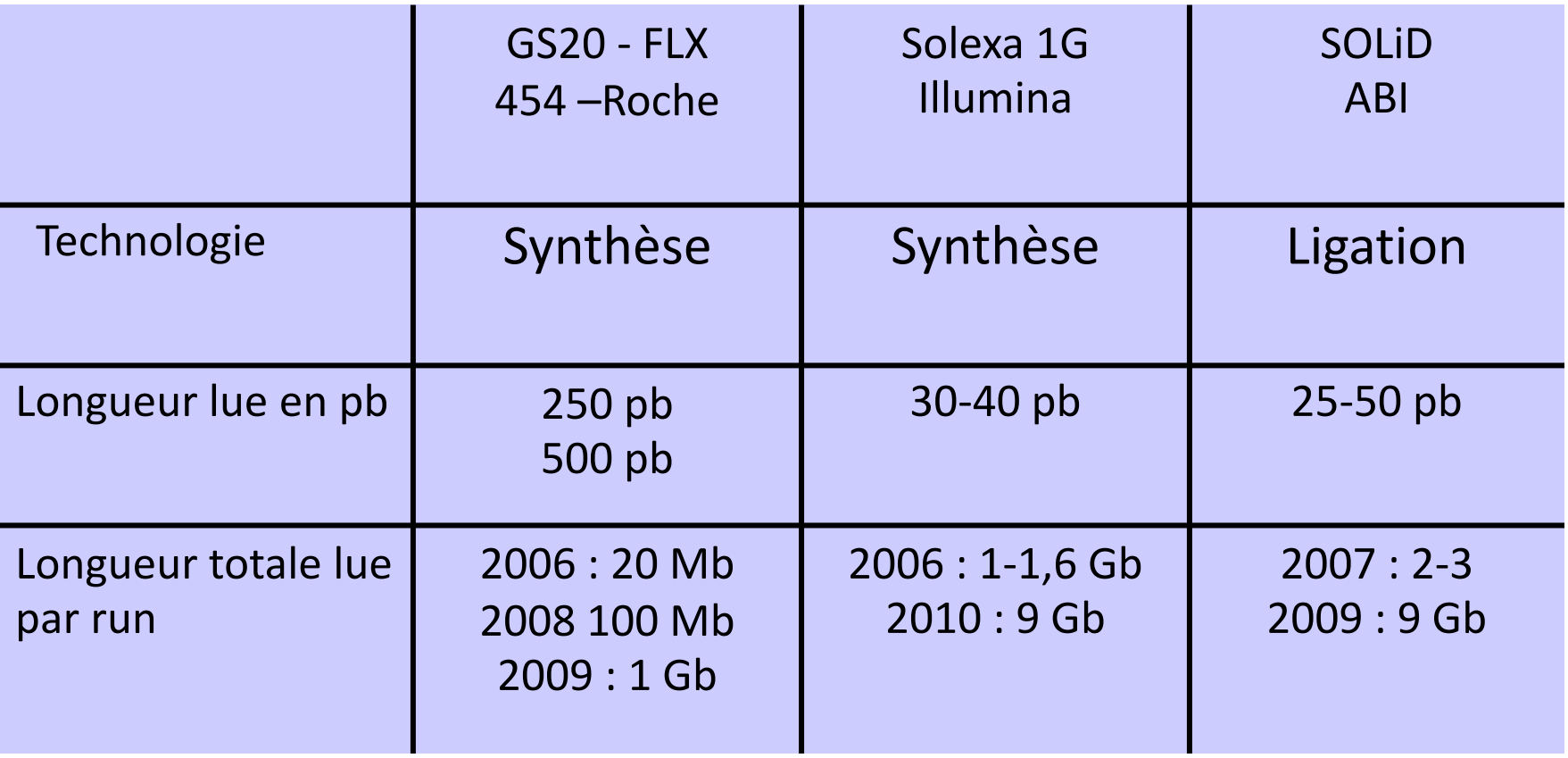

#### **emPCR ‐Amplification clonale**

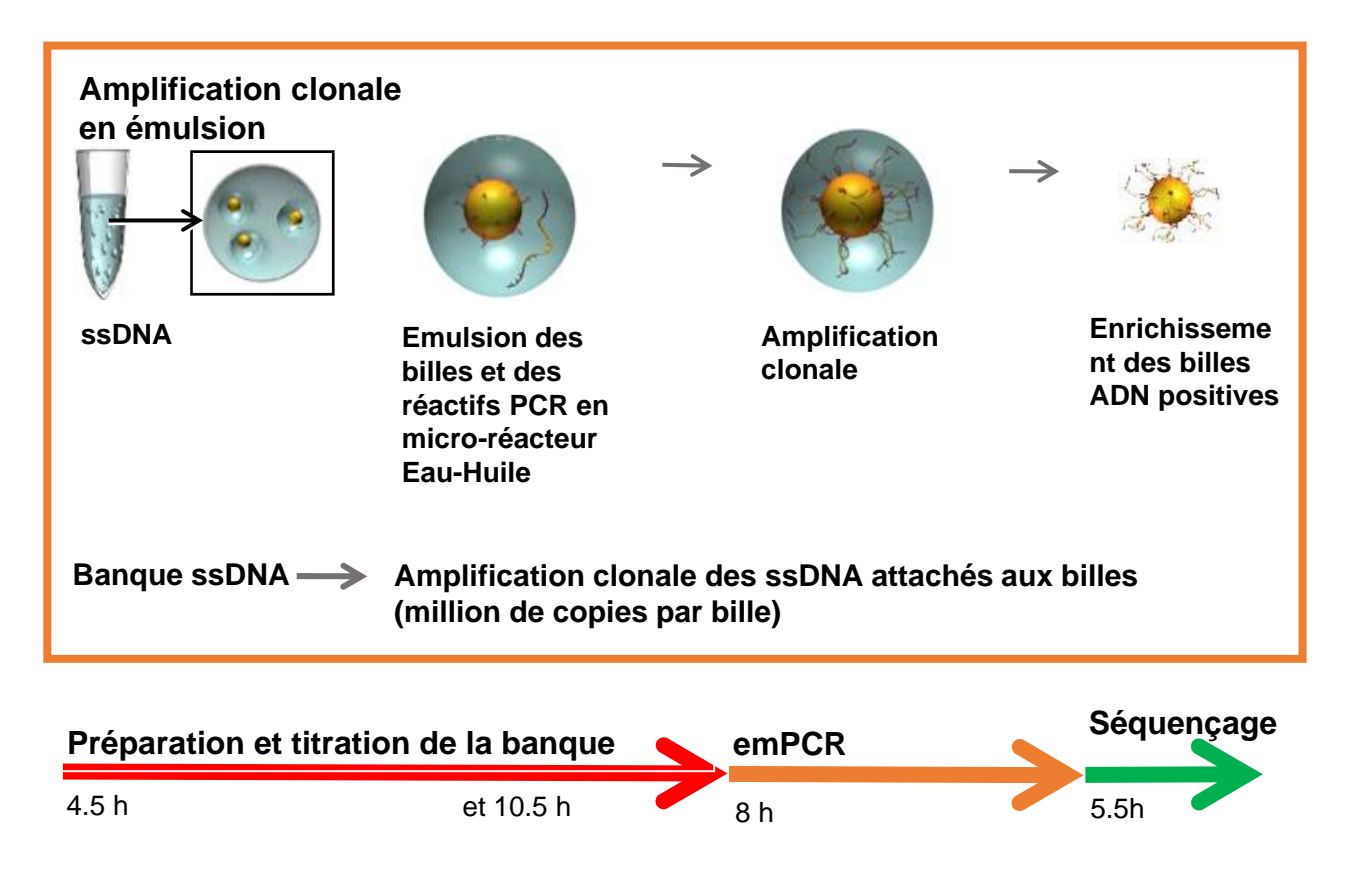

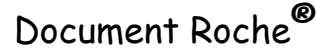

## **La réaction de séquençage**

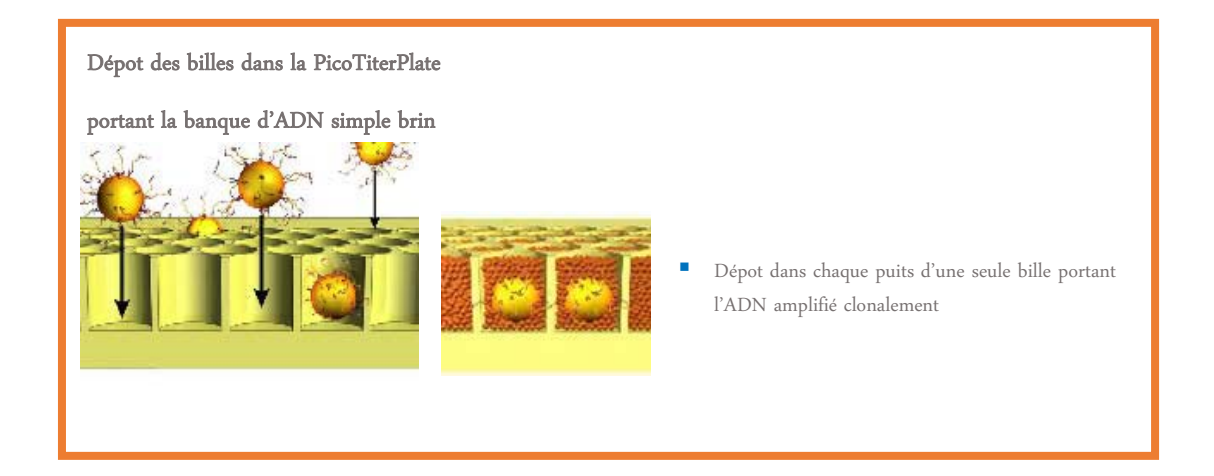

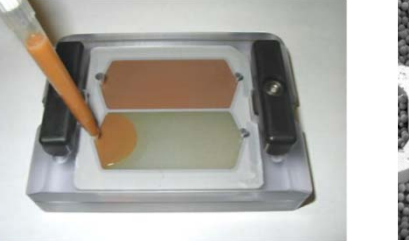

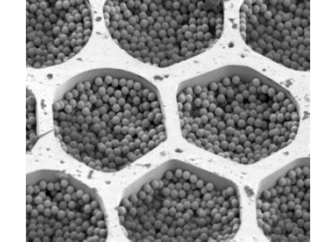

- Diamètre des puits: 44 <sup>μ</sup><sup>m</sup>
- La plaque contient 1.6 x  $10^6$

puits

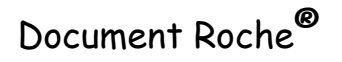

# Il existe 3 approches pour le NGS

### • **Le séquençage ciblé de panels de gènes**

- Le séquençage est limité à un panel de gènes
- C'est l'approche utilisée très majoritairement en Biologie Médicale
- **Le WES (Whole Exome Sequencing)**
	- C'est le séquençage de toutes les parties codantes du génome ou exons
- **Le WGS (Whole genome Sequencing)**
	- C'est le séquençage de la totalité du génome d'un individu

## Les principales applications dans les laboratoires d'analyse médicale

- Prénatal
	- Sexe fœtal
	- Rh fœtal
	- Trisomie 21
	- Diagnostic de quelques maladies héréditaires
- Cancérologie
	- $\bullet$ Biomarqueurs
	- Décision thérapeutique
	- Mécanismes de résistance
	- Clonalité
	- Métastases
- La Microbiologie
	- Identification
	- Résistance
- $\bullet$ Transplantation
- •Inflammation

# D'abord **Les outils et leur utilisation**

# **Les premiers systèmes 2006**

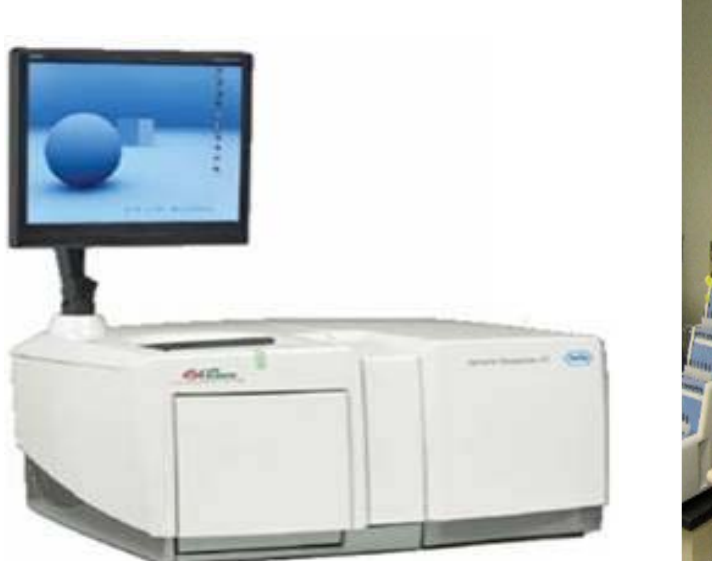

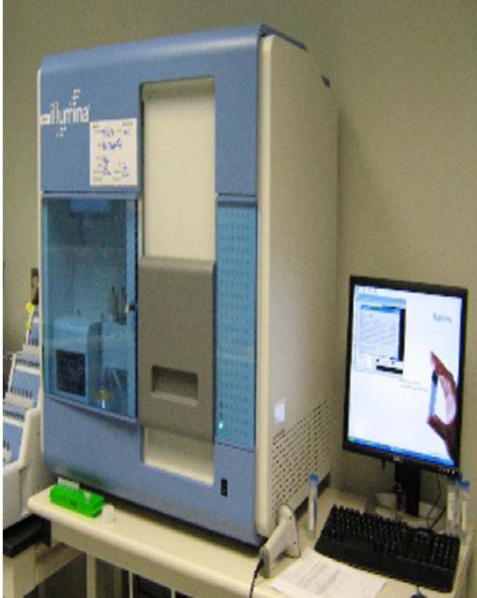

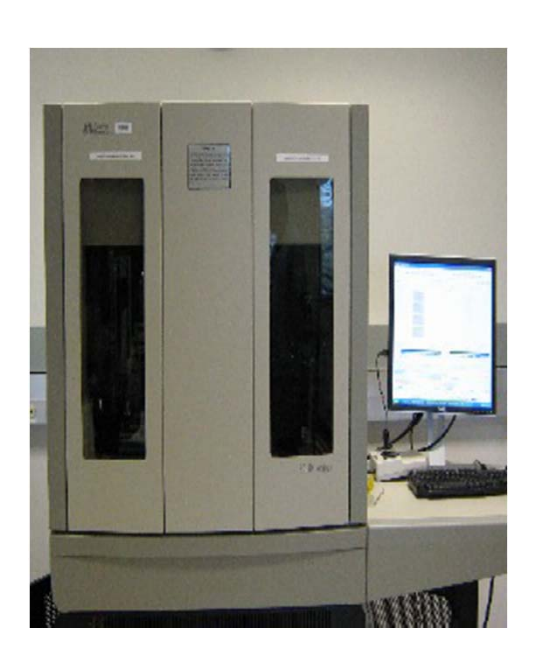

## **Illumina Solexa ABI SOLiD Roche GS20**

## **Evolution des systèmes ‐ 2012**

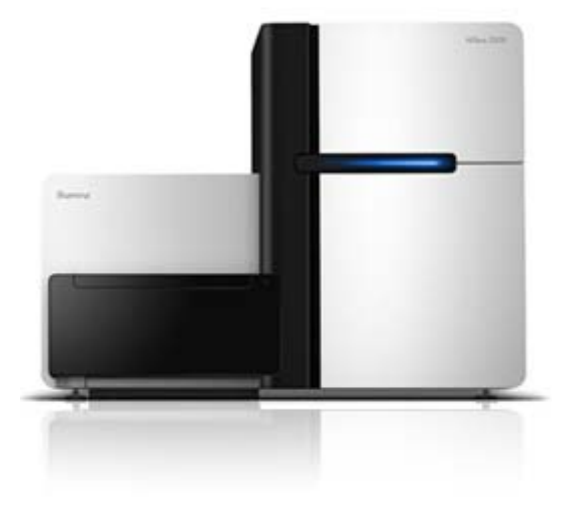

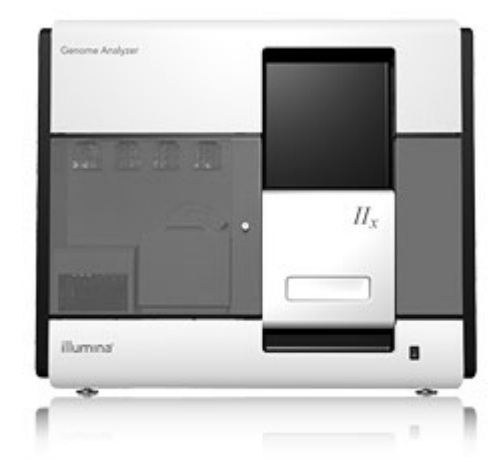

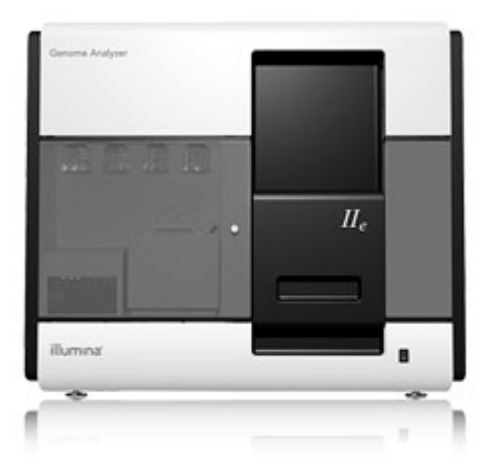

 **IIe <sup>3</sup> <sup>à</sup> <sup>20</sup> Gb HiSeq <sup>2000</sup> <sup>26</sup>à 200 Gb**

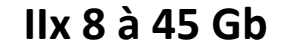

Images

illumina®

## **Toujours plus puissants ‐ 2014**

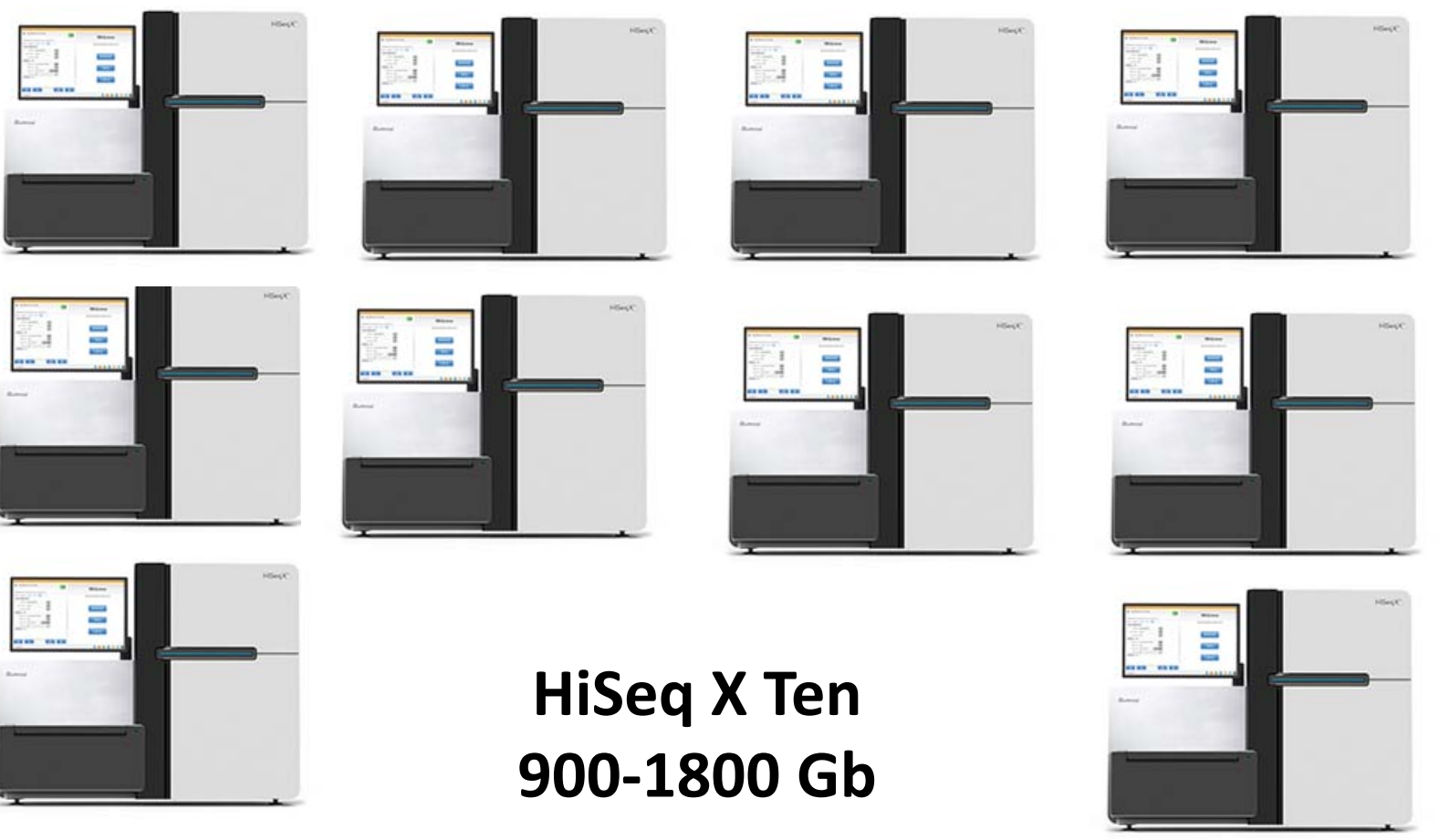

Images

illumina®

## La puissance augmente encore 2016 ‐ 2017

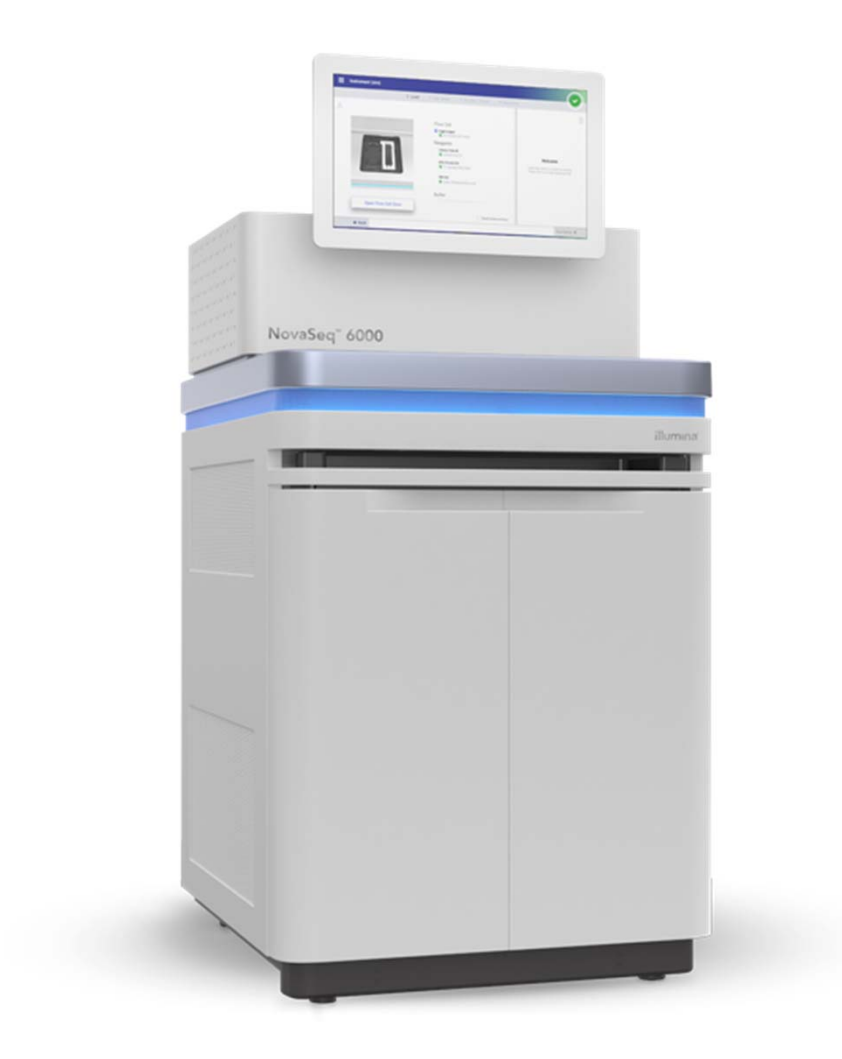

### **NovaSeq 5.000**

**167 – 2.000 GbTemps de run 19 – 40 h Lecture par run 1,4 – 6,6 Gb**

### **NovaSeq 6.000**

**167 – 6.000 GbTemps de run 19 – 40 h Lecture par run 1,4 – 20 Gb**

Images

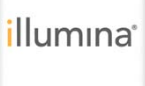

## Le plan français « France Médecine génomique 2025 »

- Fait suite à un rapport demandé par Manuel VALLS alors premier ministre
- Décisionséquençage uniquement dédiées au diagnostic médical. Mais deux seulement dans un premier temps
- Chacune
	- Devra séquencer 18.000 génomes complets par an
	- Aura un budget de 200 à 300 millions d'euros par an
- Appel d'offres avec 2 lauréats (désignés le 17 juillet 2017)
	- Lyon (AURAGEN)
	- Paris (SEQOiA)
- La partie technique sera réalisée par le privé
- A Paris il a été décidé de créer un centre informatique pour<br>le stockage et l'analyse des données qui sera ouvert à tous le stockage et l'analyse des données qui sera ouvert à tous les hôpitaux de l'APHP

Les systèmes dédiés aux laboratoires de Biologie Médicale

## Les deux systèmes les plus utilisés

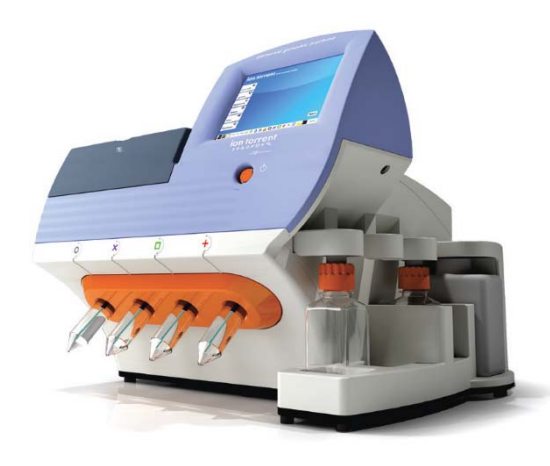

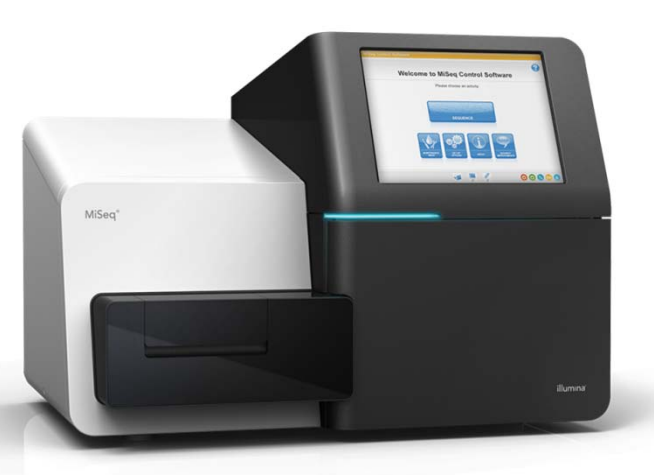

10 Mb to 1 Gb

#### **Thermo Fisher PGM**

90‐minute run times

Images  $\overline{S}$   $\overline{S}$ 

### **Illumina MiSeq**

35–400\* bp reads 2x300\* bp reads 25 millions de reads

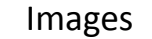

*illumina* 

### **Séquençage sur le Ion PGM System®**

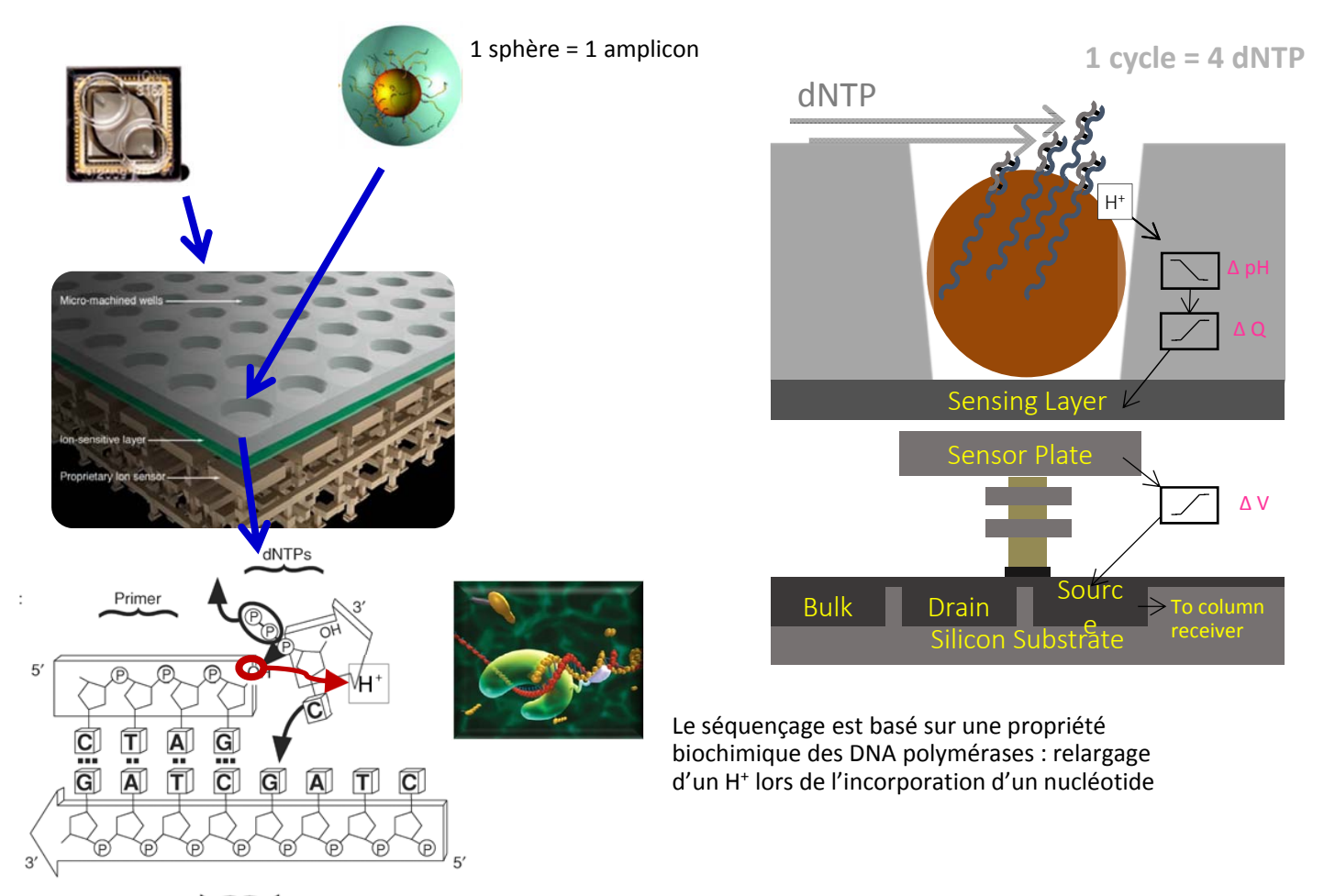

Template

Docent Equipe Cochin

### **Un système pour la Biologie Médicale mais plus universel : La séquence de la totalité du génome en quelques heures**

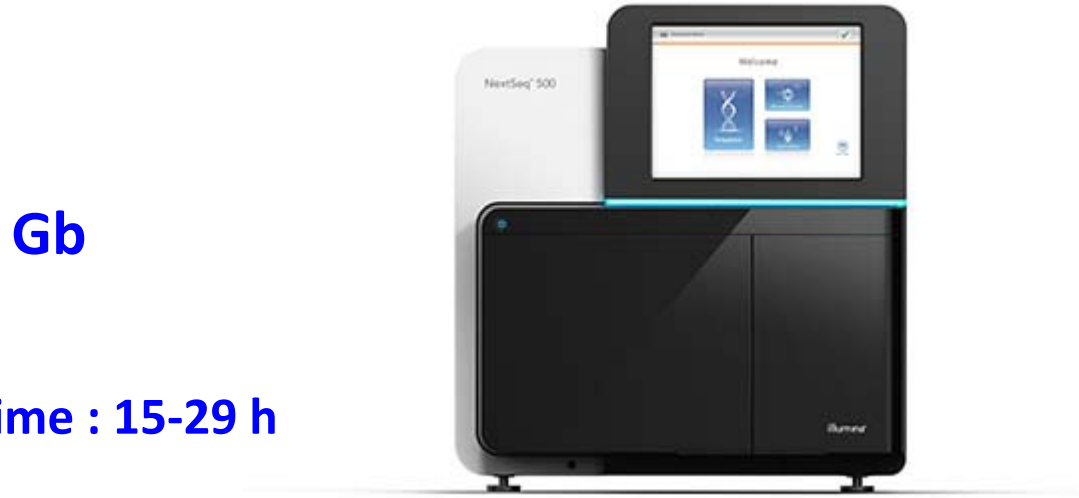

**16 to 120 Gb**

**Sequencing run time : 15 ‐29 h**

#### **Illumina NextSeq 550**

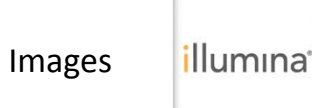

# Vraisemblablement les systèmes du futur

Le séquençage de 3<sup>ème</sup> génération

## Une troisième génération avec les systèmes qui séquencent des molécules uniques

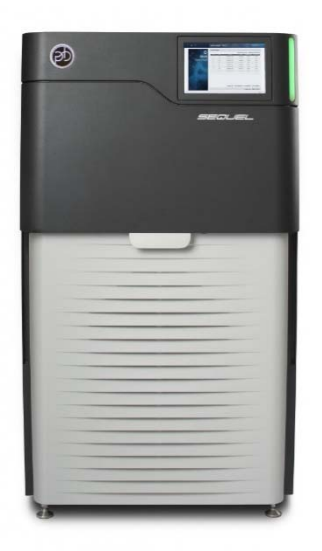

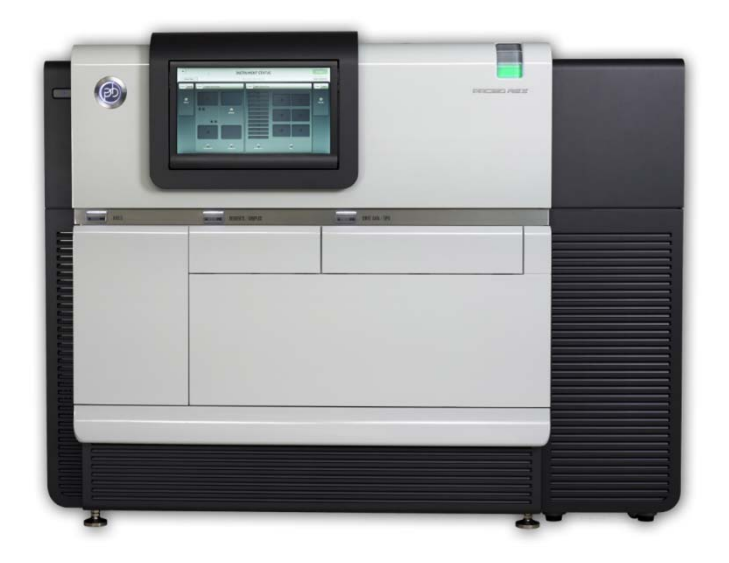

**Sequel System PacBio RS II**

**Séquençage une à une de chaînes d'ADN de 20 à 150 kb**

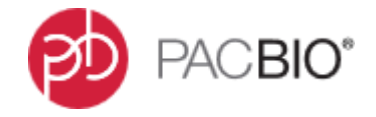

## Le principe Single‐molecule real‐time (SMRT) sequencing

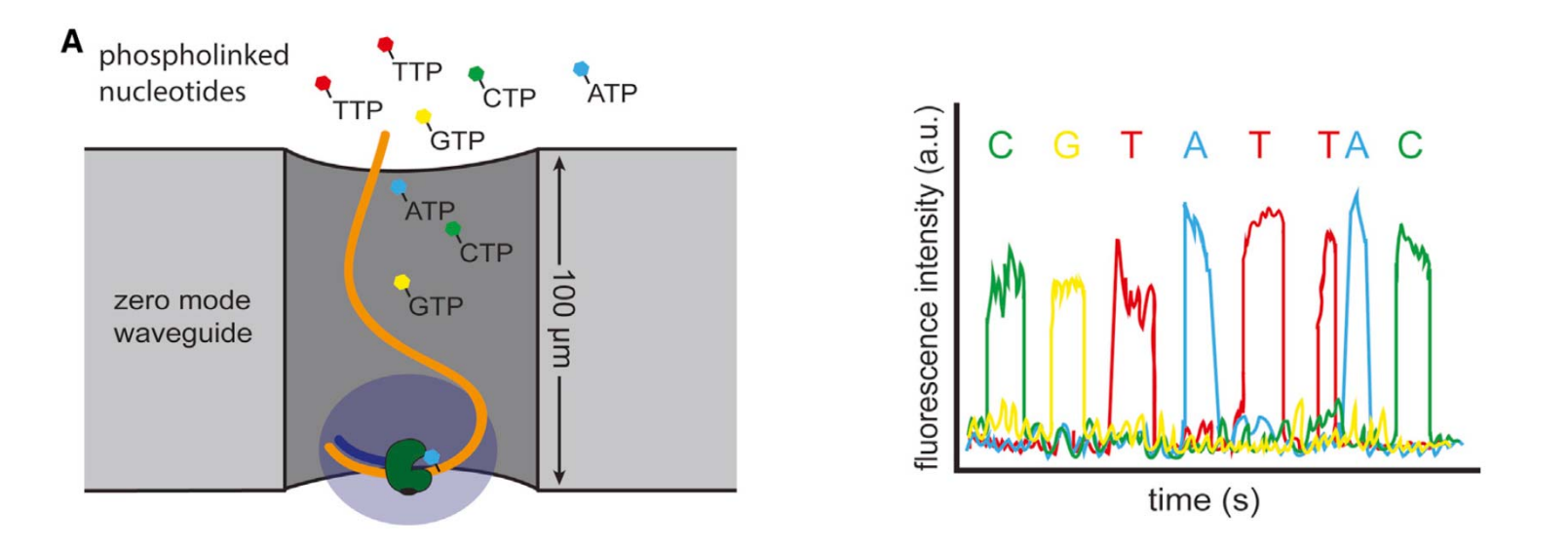

Diamètre des puits 70 nm, hauteur 100 nm (longueur d'onde visible : 400 à 700 nm)

D'où un volume éclairé de 20 zeptolitres 20 x 10<sup>-21</sup> litre

Pas d'amplification par PCR préalable

Permet de séquencer des molécules d'ADN de 20kb à 150 kb

Permet dans le même temps de détecter les cytosines méthylées (mesure de vitesse) Problème : les erreurs de séquençage

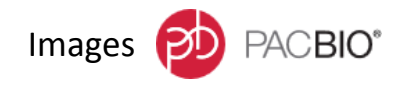

### **Le séquençage de molécules uniques miniaturisé**

### **Oxford Nanopore**

**200 ng d'ADN 20‐400 bases/seconde/pore Cartouche avec 2000 nanopores 10<sup>6</sup> bp/seconde Fragments jusqu'à 150 kb 10 à 20 Gb au total**

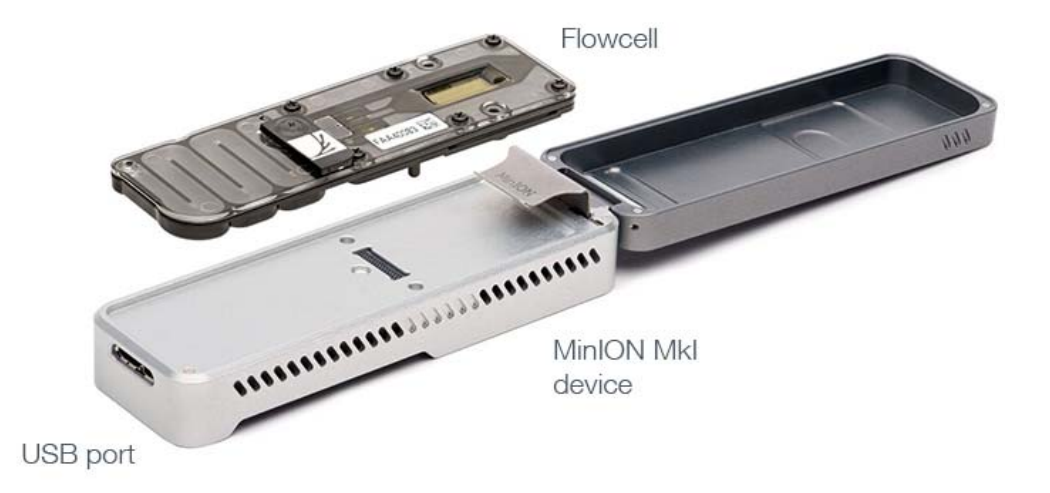

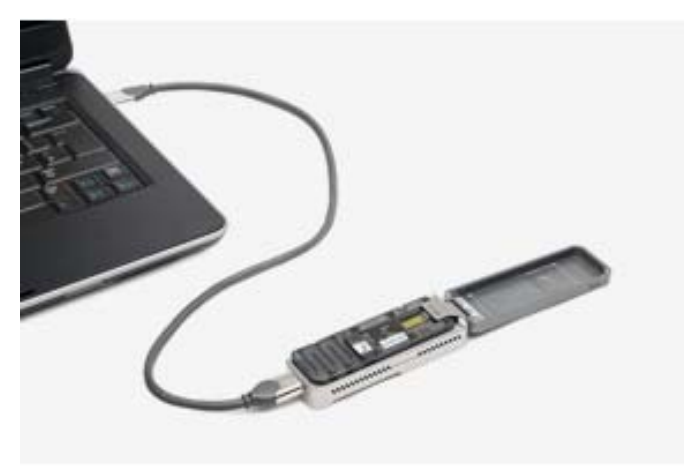

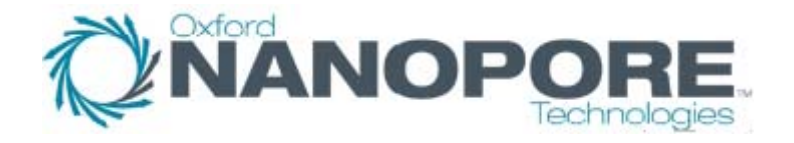

## **Le système de séquençage Nanopore**

DNA can be sequenced by threading it through a microscopic pore in a membrane. Bases are identified by the way they affect ions flowing through the pore from one side of the membrane to the other.

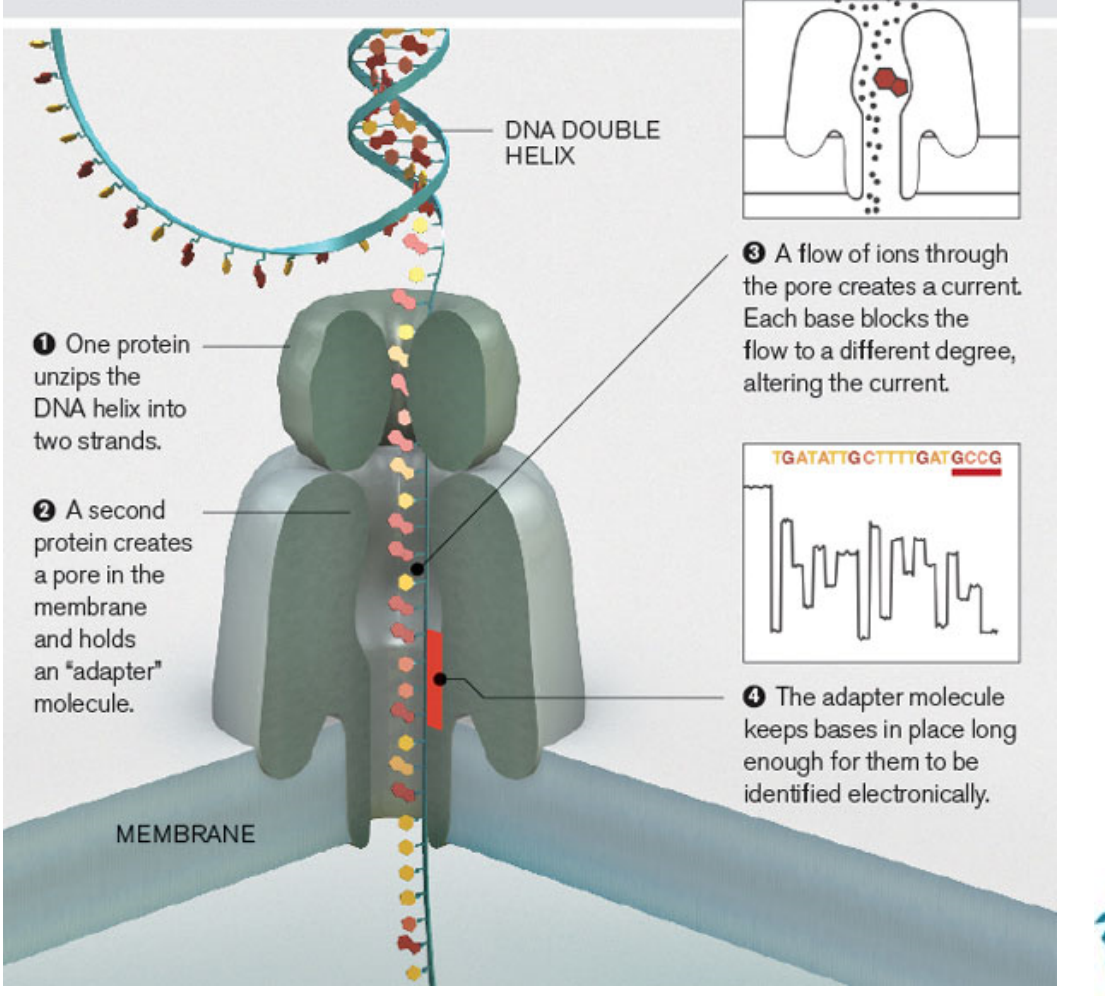

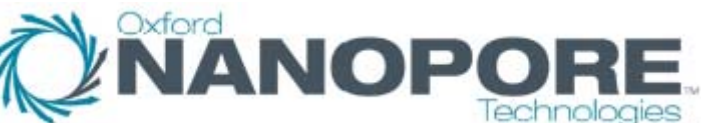

## Il est possible d'en associer 5

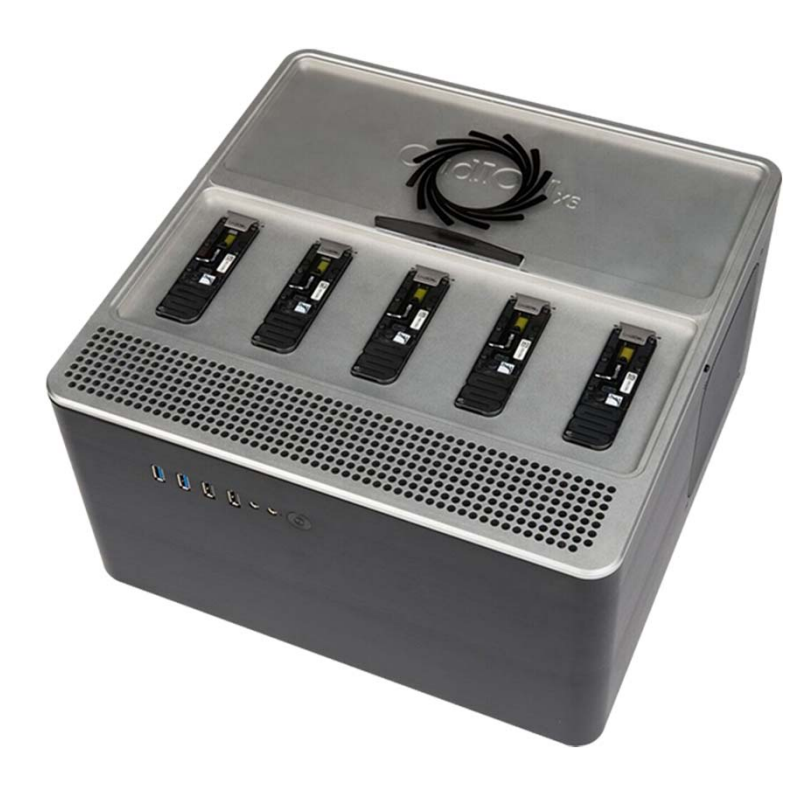

## Grid**ION**x<sub>5</sub>

**50 à 100 Gb**

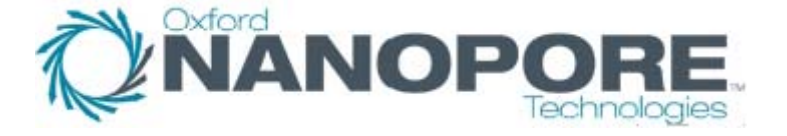

## Ou même 48

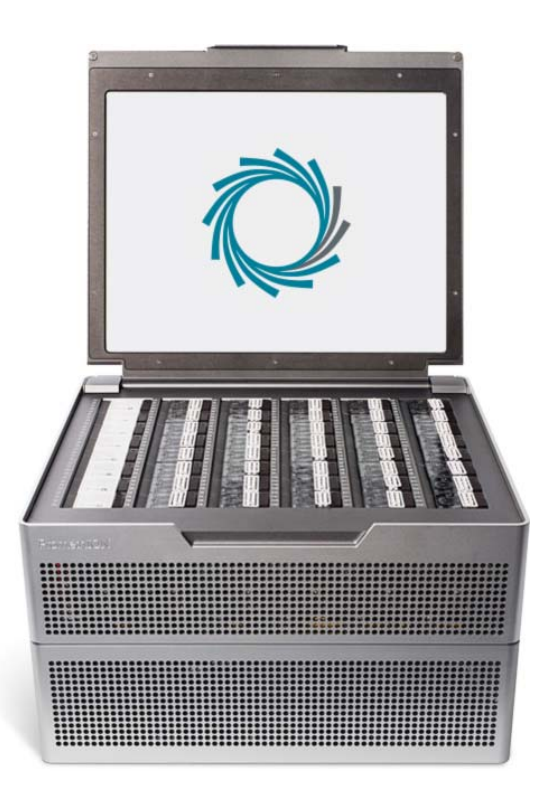

## PromethION

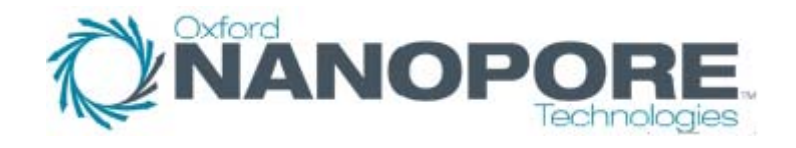

## Ou encore la simplicité absolue

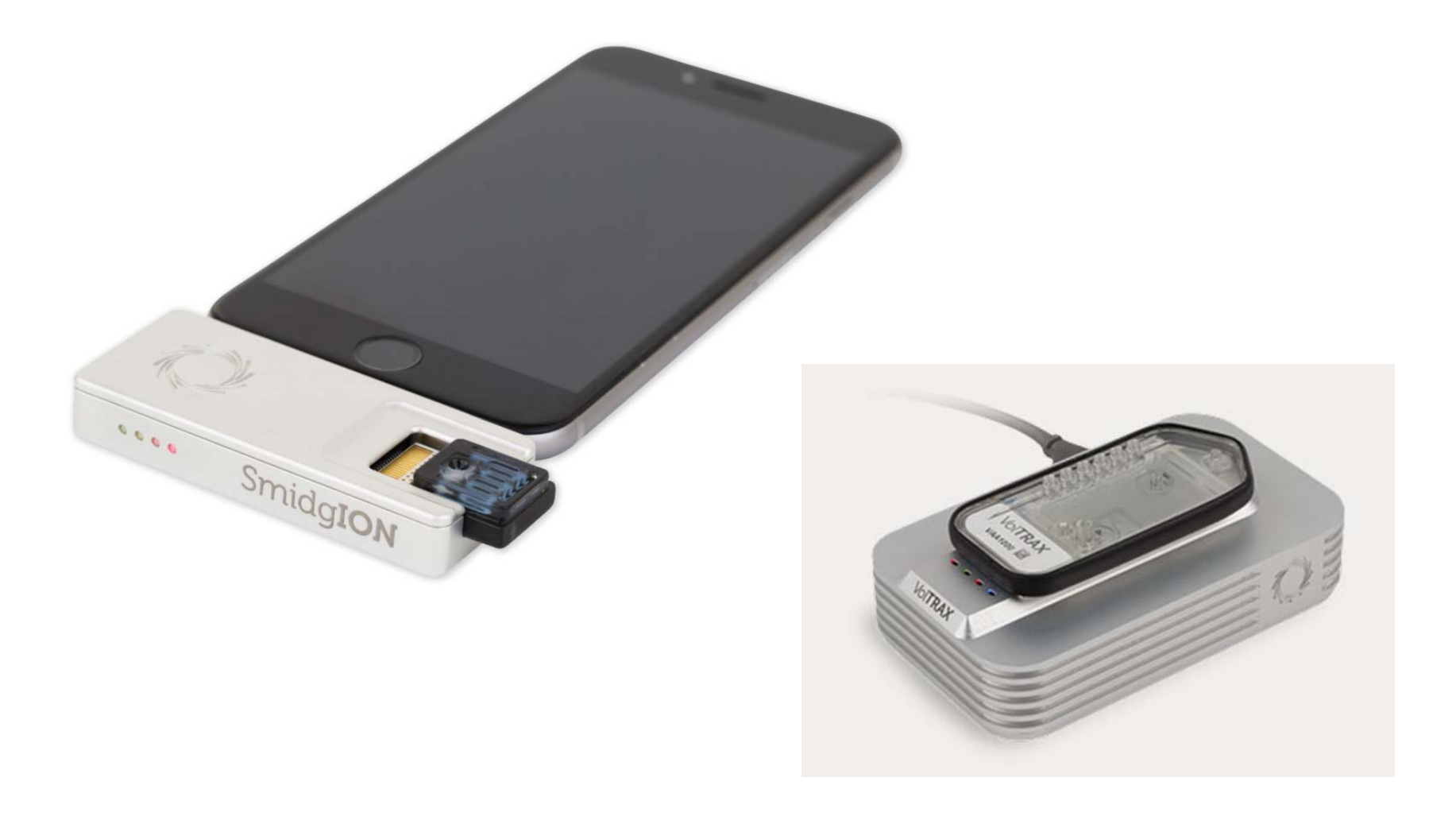

## Encore plus simple demain

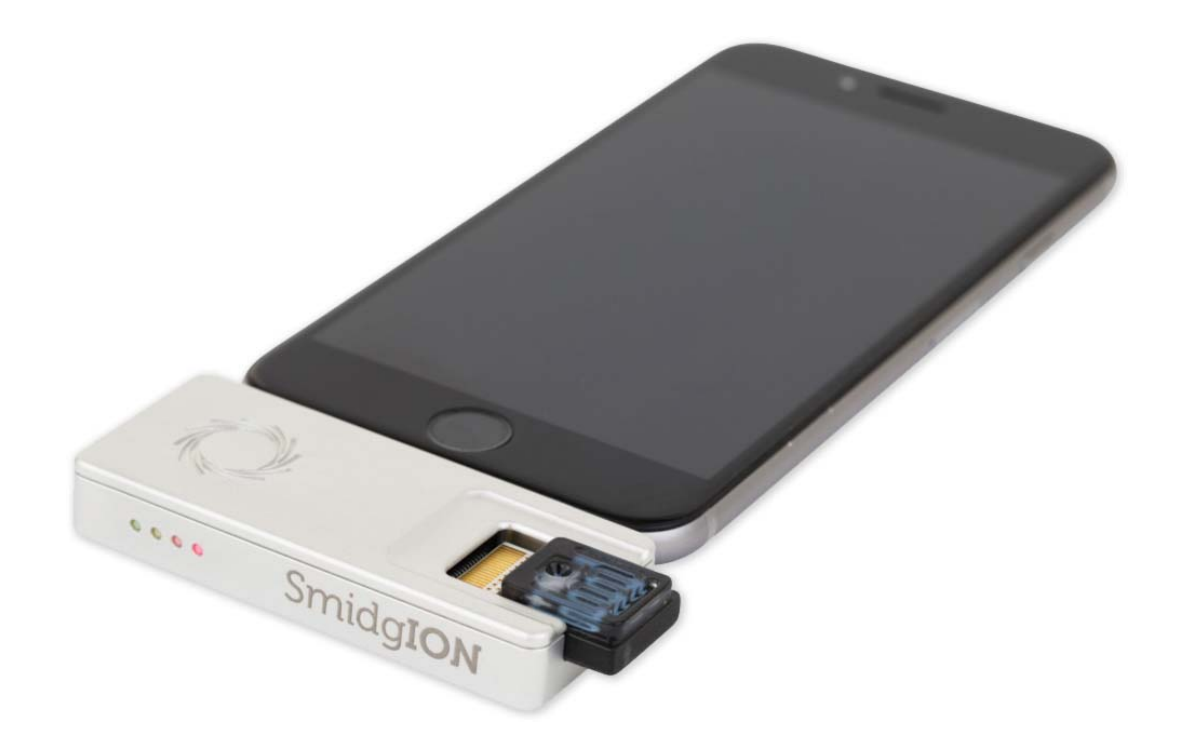

![](_page_26_Picture_2.jpeg)

## Un vrai problème : la masse des données

![](_page_27_Picture_1.jpeg)

### **Le « pipeline » informatique**

![](_page_28_Picture_1.jpeg)

![](_page_28_Picture_2.jpeg)

![](_page_28_Figure_3.jpeg)

![](_page_28_Picture_4.jpeg)

### **Analyse bio informatique**

![](_page_29_Figure_1.jpeg)

Capacité de séquençage  $\Leftrightarrow$  nombre patients x couverture x profondeur

![](_page_29_Picture_3.jpeg)

### **Plateforme NGS- COCHIN**

![](_page_30_Picture_1.jpeg)

![](_page_30_Picture_2.jpeg)

![](_page_30_Picture_3.jpeg)

![](_page_30_Picture_4.jpeg)

![](_page_30_Picture_5.jpeg)

![](_page_30_Picture_6.jpeg)

![](_page_30_Picture_7.jpeg)

## **Bâtiment Jean Dausset, HUPC<br>COCHIN, Paris,**

![](_page_30_Picture_9.jpeg)

Ion PGM<sup>™</sup> Sequencer

![](_page_30_Picture_11.jpeg)

Ion Chef<sup>™</sup> Instrument

![](_page_30_Picture_13.jpeg)

Ion Proton™ System

![](_page_30_Picture_15.jpeg)

Nextseq 500

# Dans notre laboratoire, en moins de deux ans

## **Le séquençage classique <sup>a</sup> été remplacé par le NGS**

#### # 200 Gènes - 850 Kb de séquence codante

![](_page_32_Picture_111.jpeg)

Marc Delpech, Michel Goossens, Michel Vidaud

Cherif Beldjord, Thierry Bienvenu, Audrey Briand, Eric Clauser, Catherine Costa, Laurence Cuisset, Catherine Dodé, Emmanuelle Girodon‐ Boulandet,

Nadim Hamzoui, Marc Jeanpierre, France Leturcq, Juliette Nectoux, Béatrice Parfait, Eric Pasmant, Sophie Valleix, Dominique Vidaud<br>Nicole Palaysi, Chrystel Leroy, Philippe Goussard Nicole Palaysi, Chrystel Leroy, Philippe Goussard

### **Choix de la puce**

![](_page_33_Figure_1.jpeg)

### **Préparation des banques de fragments : «** *Library* **»**

- • Par amplification (PCR) ou capture (hybridation) de l'ADN ou du cDNA et/ou sélection des molécules à séquencer (ADN immuno‐ précipité)
- $\bullet$  Ligation à bout franc d'adaptateurs spécifiques à chaque technologie pour permettre une amplification par PCR.

![](_page_34_Picture_3.jpeg)

Document Equipe Cochin

Il est possible d'analyser des dizaines de patients en même temps

- Pour cela on ajoute une étiquette spécifique pour chaque patient lors de la constitution de la banque
	- CCCCCCCCCCAAAA patient 1
	- TTTTTTCCCCCAAAA patient 2
	- Etc.
- Lors de la lecture de la séquence, la lecture de l'étiquette indique à qui appartient la séquence qui suit
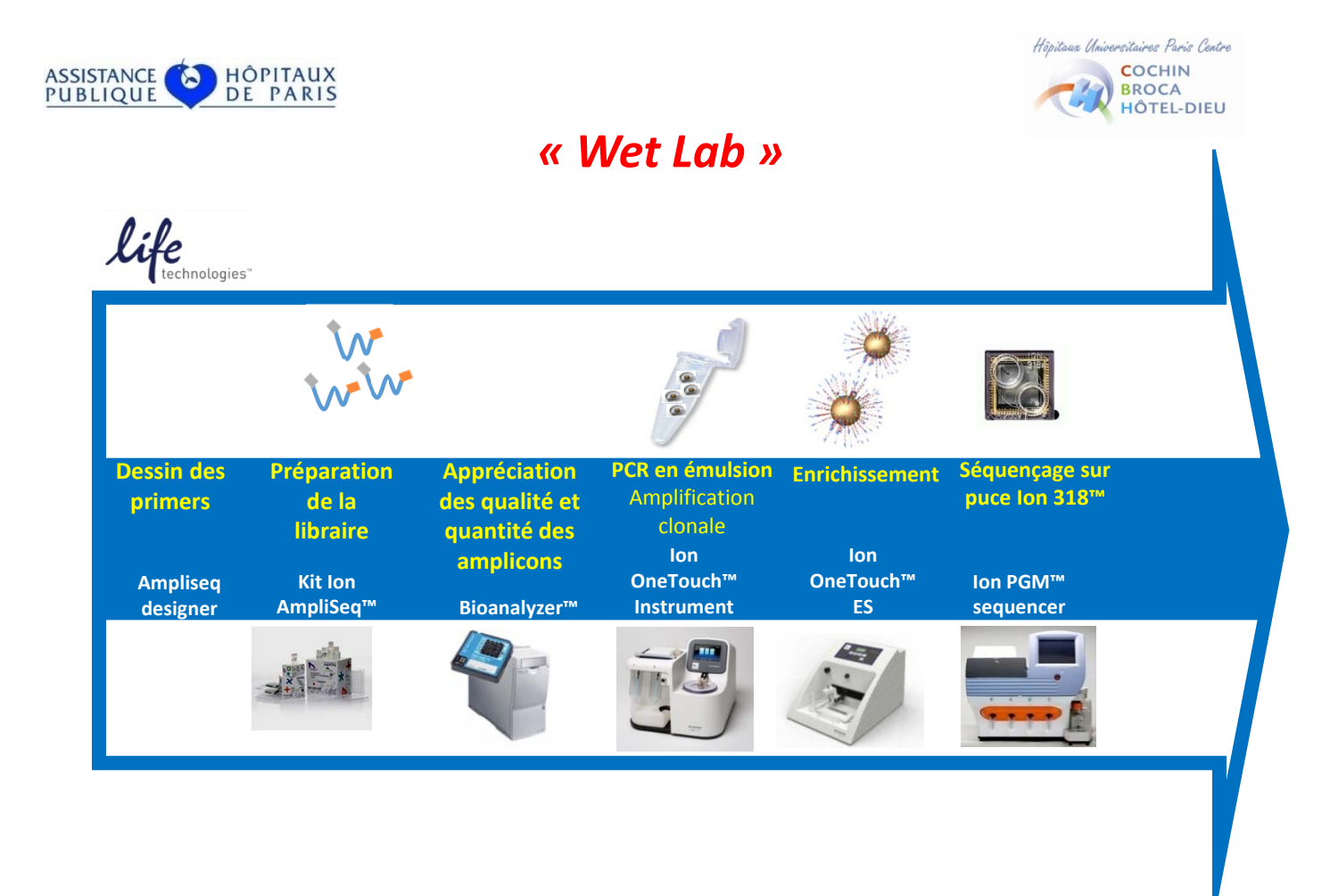

## lonogramme généré

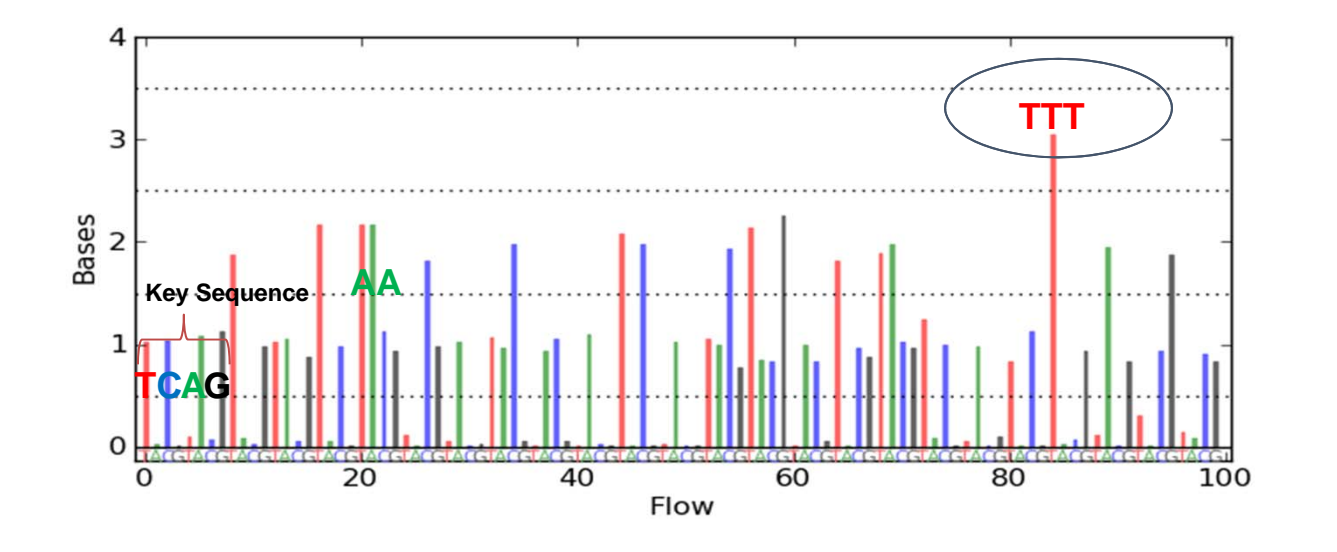

Séquence: TTGTAGTTCTTAA...

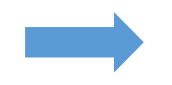

Limite de la méthode : « tassement » du signal dans les régions d'homopolymères

Document Equipe Cochin

#### **Rapport de séquençage**

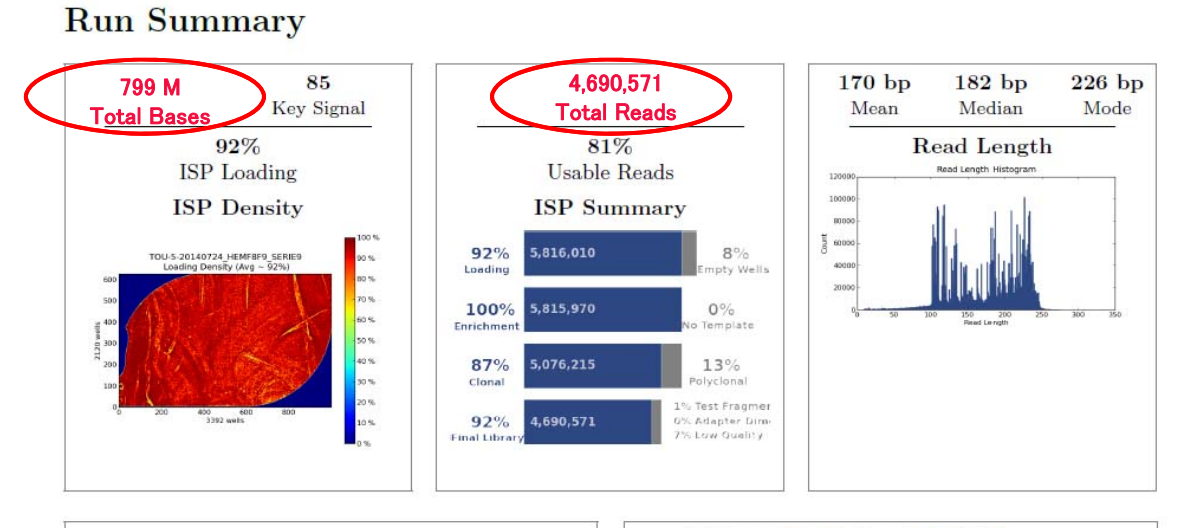

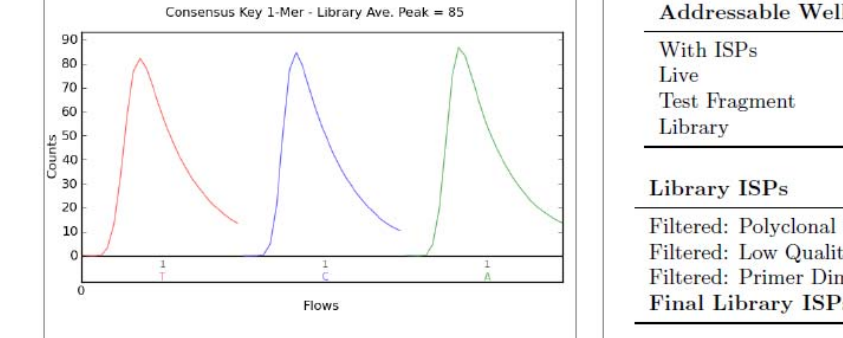

Addressable Wells 6,354,416 5,816,010 91.5% 5,815,970 100.0% 53,536  $00.9\%$ 5,762,434 99.1% 5,762,434 739,755 12.8% Filtered: Low Quality 331,253 05.7% Filtered: Primer Dimer 855 00.0% 4,690,571 81.4% **Final Library ISPs** 

Document Equipe Cochin

#### **Exemple de mutation faux‐sens hétérozygote**

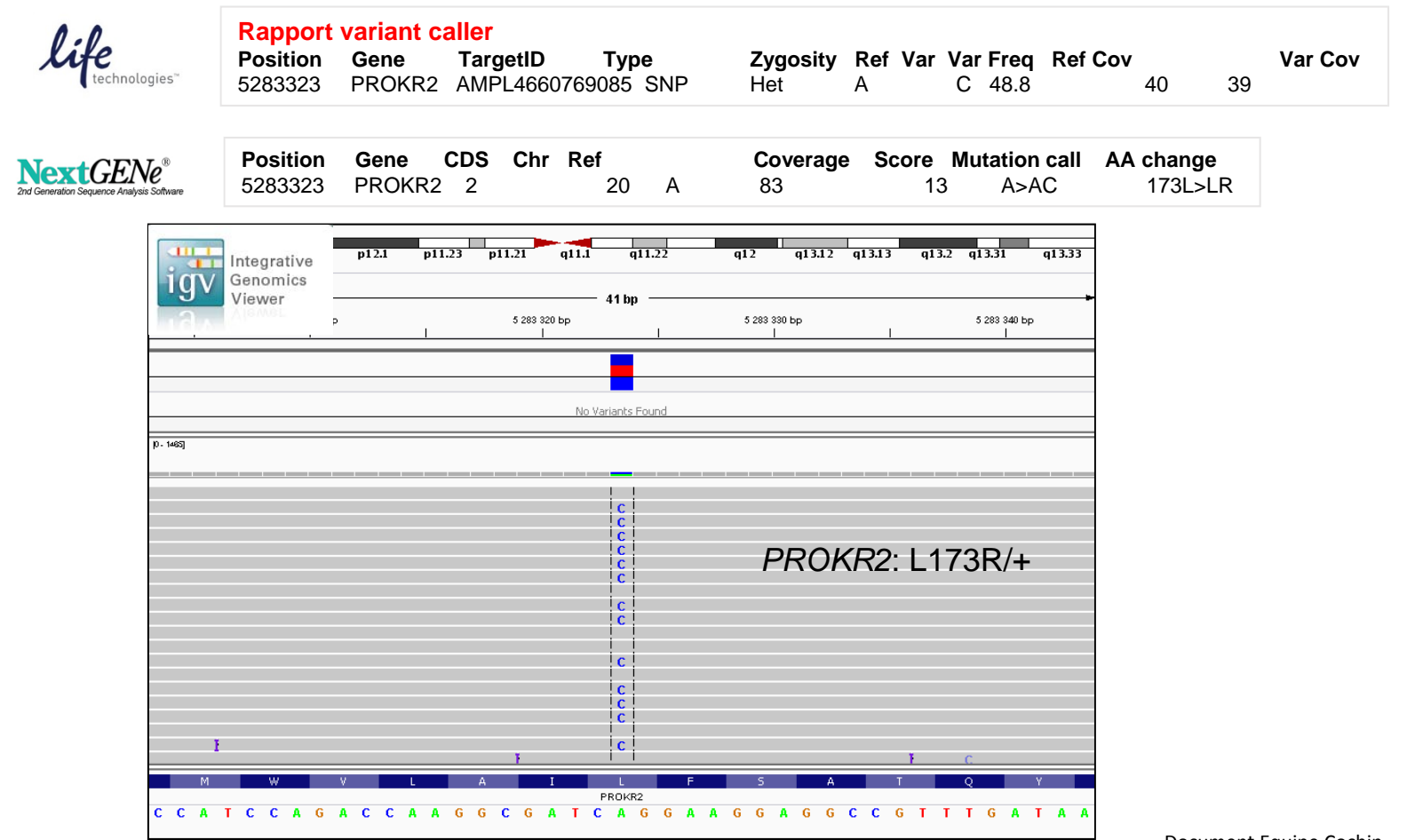

Document Equipe Cochin

#### **Exemple de mutation faux-sens homozygote**

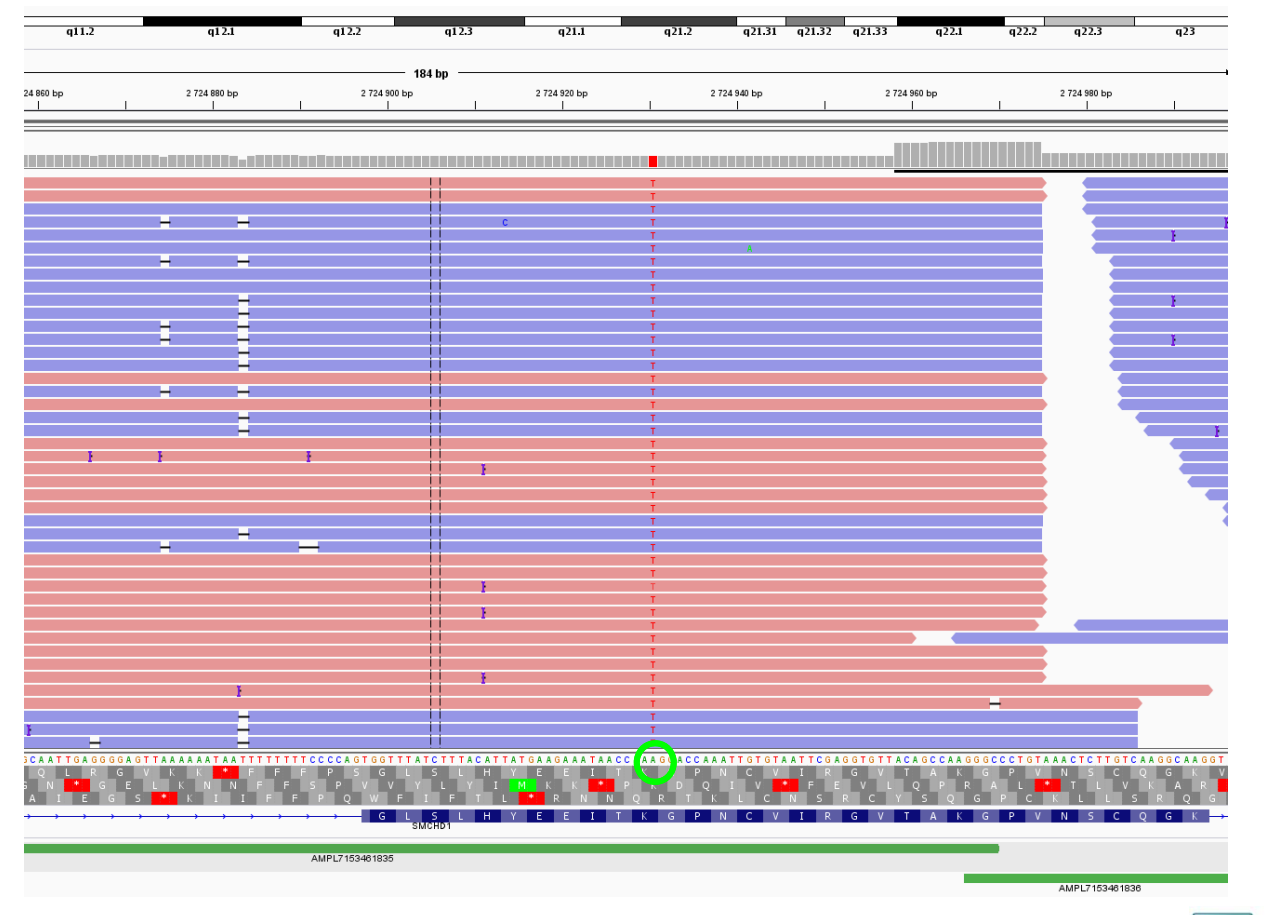

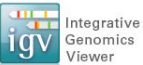

#### **Exemple de détection de délétion de 50 nucléotides**

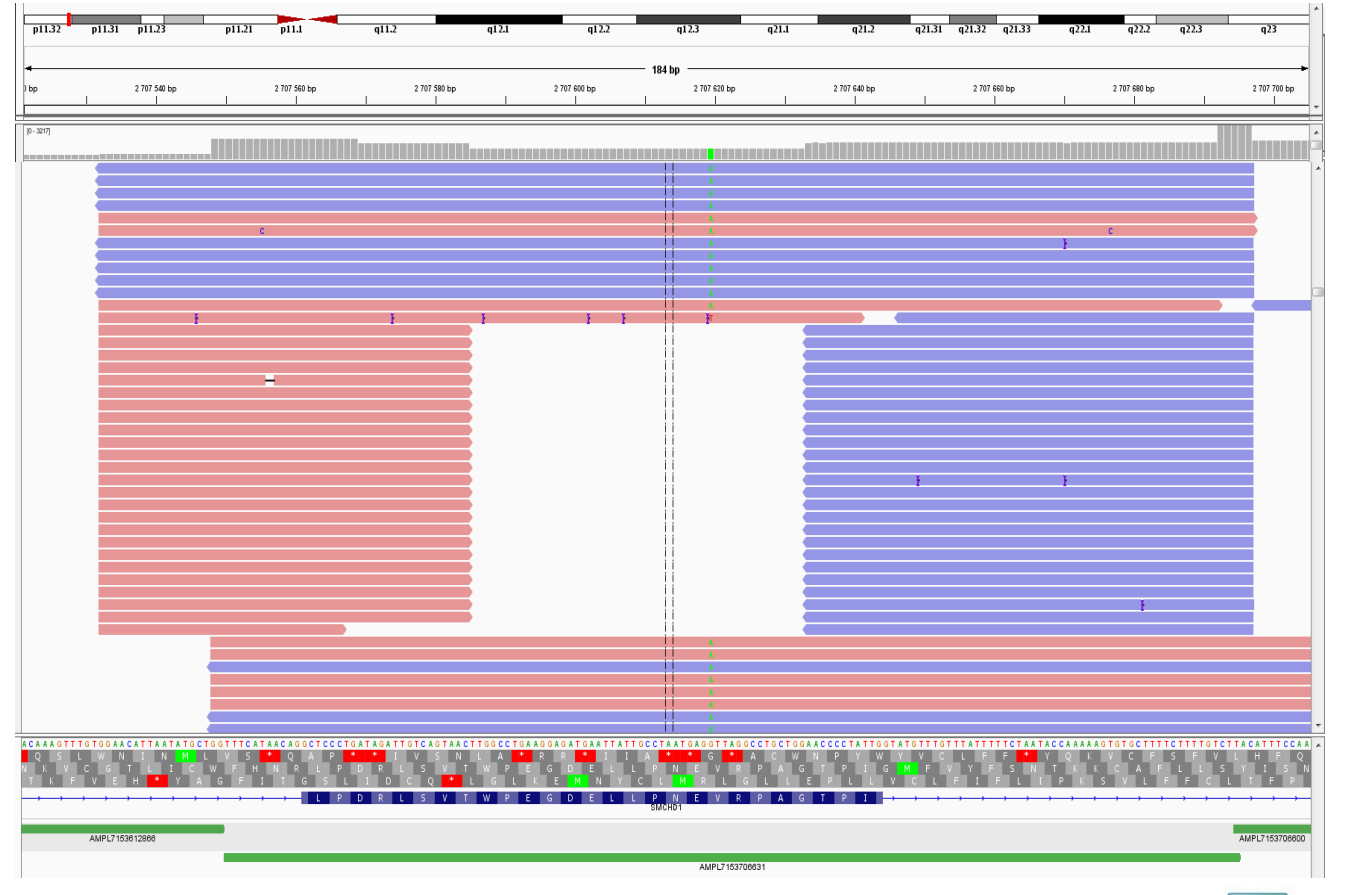

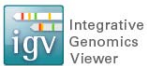

Applications en cancérologie

# •**Biomarqueurs**

- •**Décision thérapeutique**
- •**Mécanismes de résistance**
- •**Clonalité**
- •**Métastases**

# Il faut distinguer

•L'oncogénétique constitutionnelle •L'oncogénétique somatique

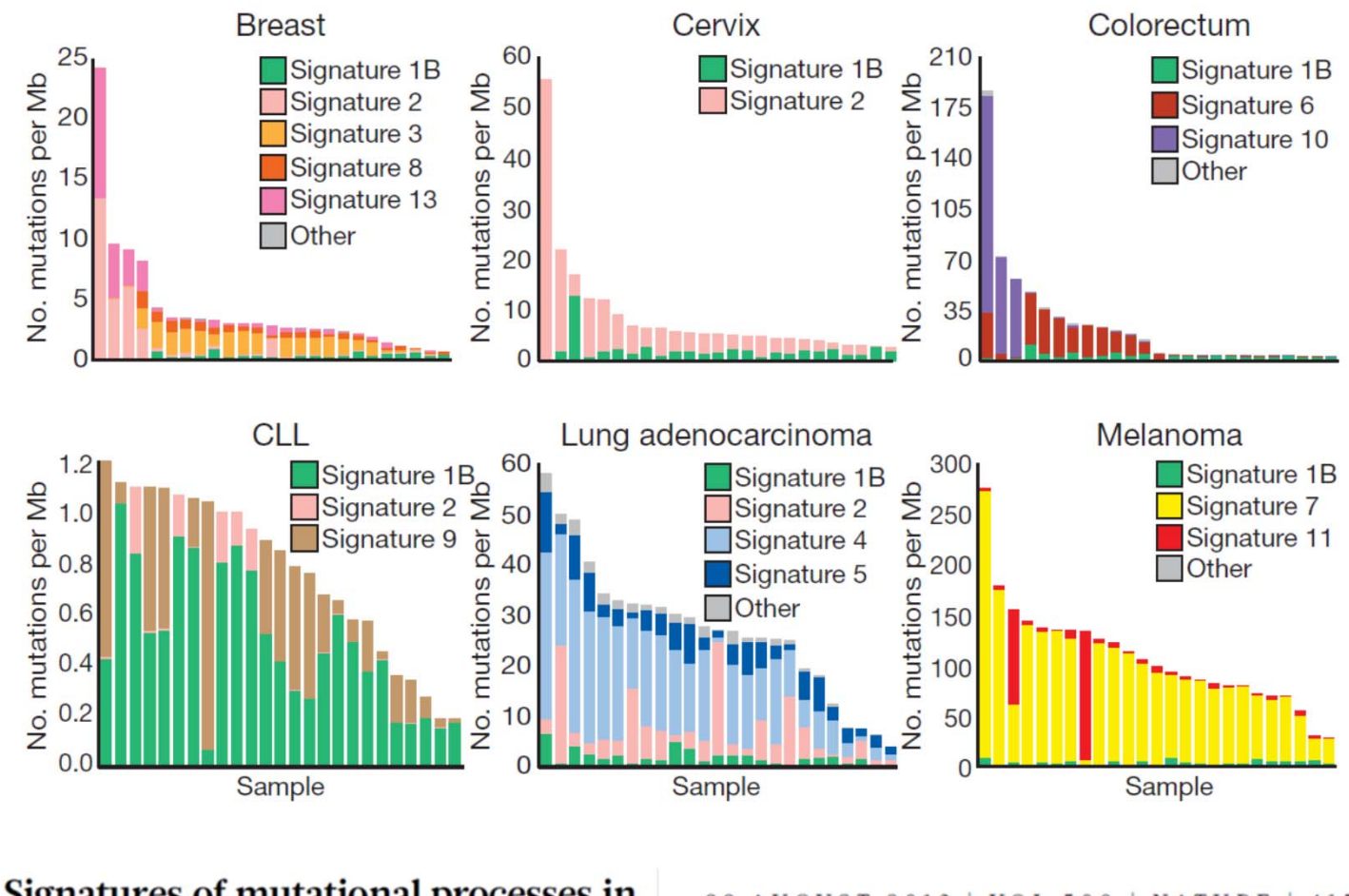

Signatures of mutational processes in human cancer

22 AUGUST 2013 | VOL 500 | NATURE | 415

### Adenocarcinomes du pancréas

association signature BRCA / instabilité chromosomique / mutation HR (GL ou S)

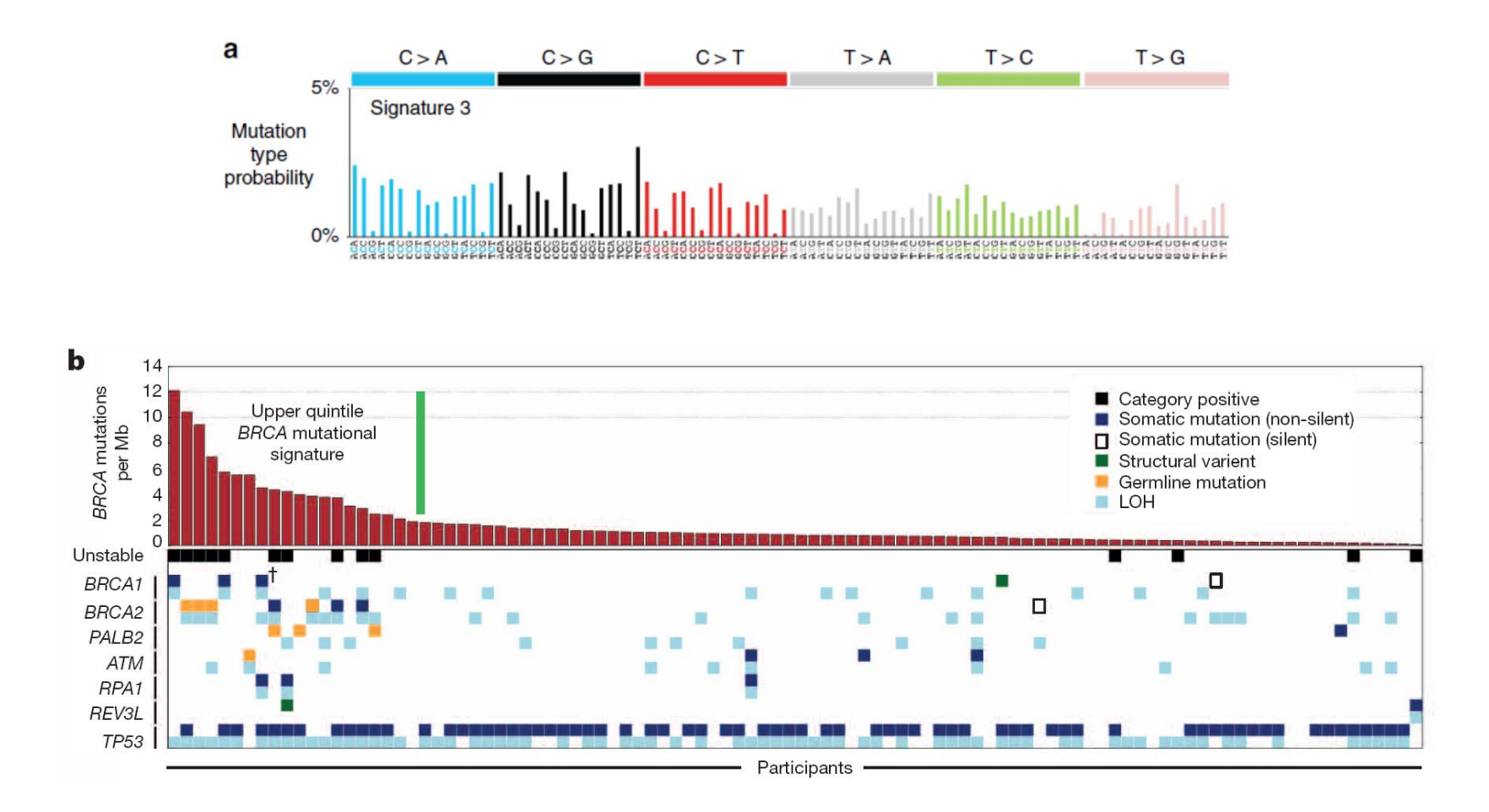

*Wadell N et al, Nature 2015*

Classification moléculaire des cancers : base de la médecine de précision

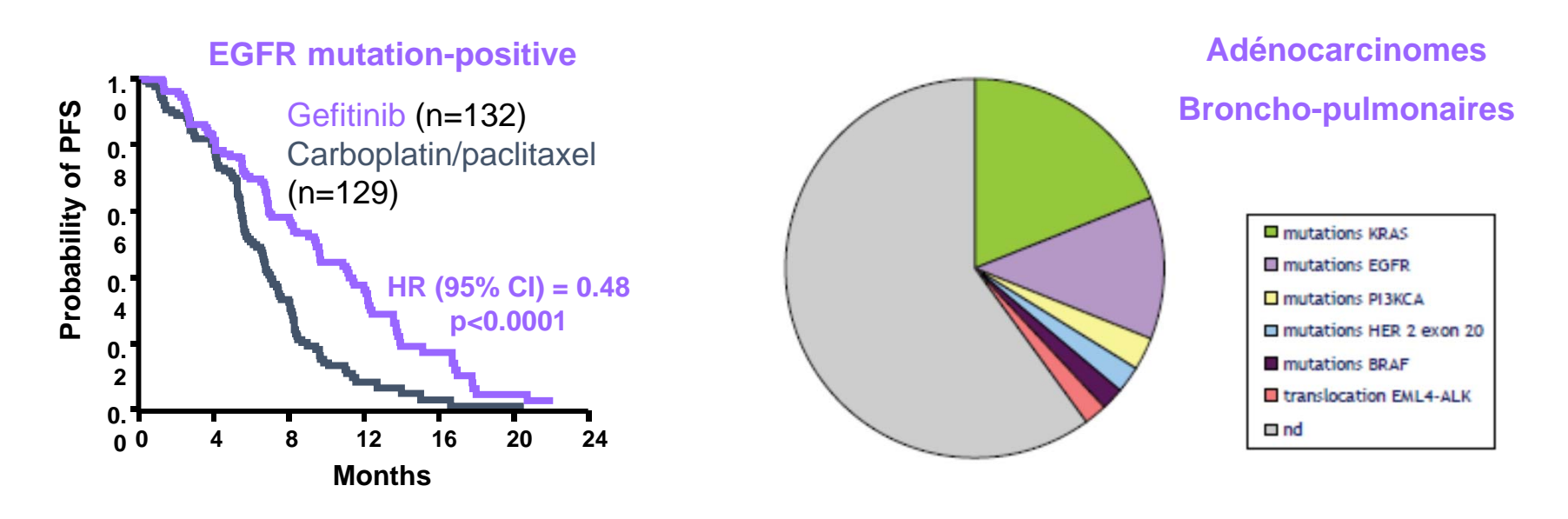

*Mok T, N Engl J Med 2009*

## Evolution clonale tumorale

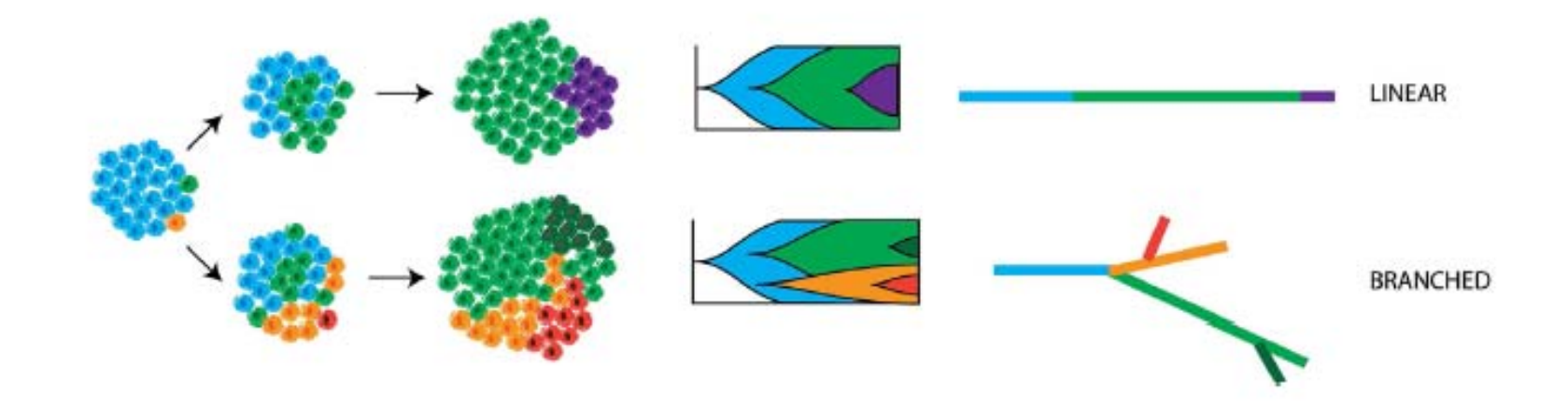

*R Burrell, C Swanton. Molecular Oncology 2014, 8: 1095‐1111*

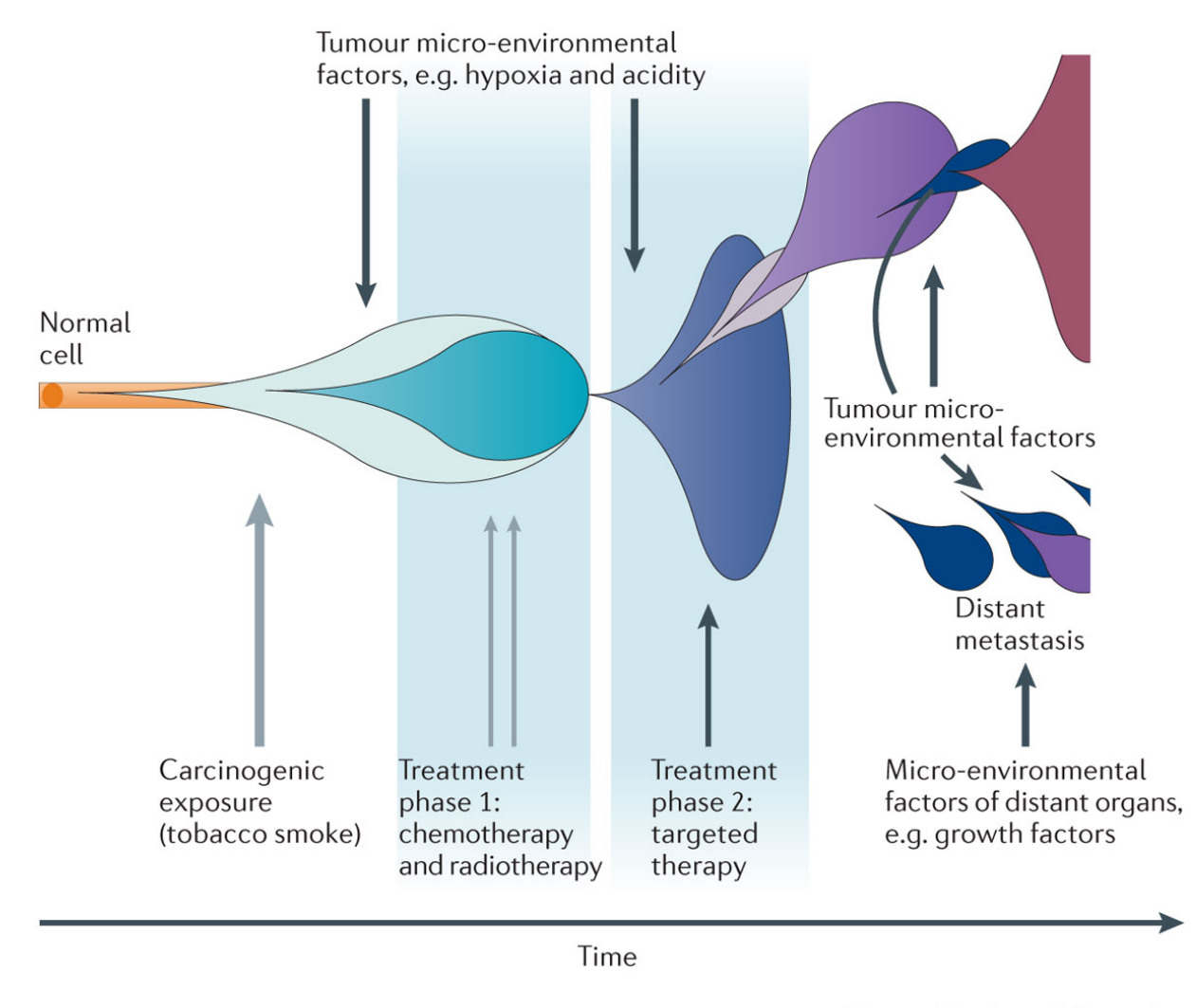

**Nature Reviews | Genetics** 

*L Yates, P Campbell. Nature Reviews Genetics 2012, 13:795*

# Indications oncogénétique somatique

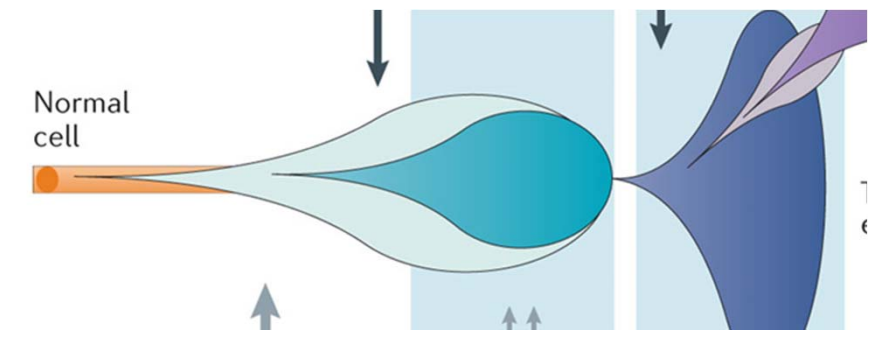

Choix du prélèvement : - Tumeur I ou II (fixée) Plasma

1 ‐ Anomalie « driver »Pouvant être ciblée par un traitement? K poumon : mut *EGFR* Mélanome : mut *BRAF* K ovaire : mut *BRCA1/2…*

2‐ Anomalie « driver »Conférant résistance I au traitement ? K colo‐rectal : mut *RAS* (*KRAS*, *NRAS*)…

3 ‐ Anomalie associée à résistance et pouvant être ciblée par un traitement? K poumon : mut *EGFR, mut ALK….*

4 ‐ Anomalie « actionnable » ? Essai clinique, hors AMM*….*

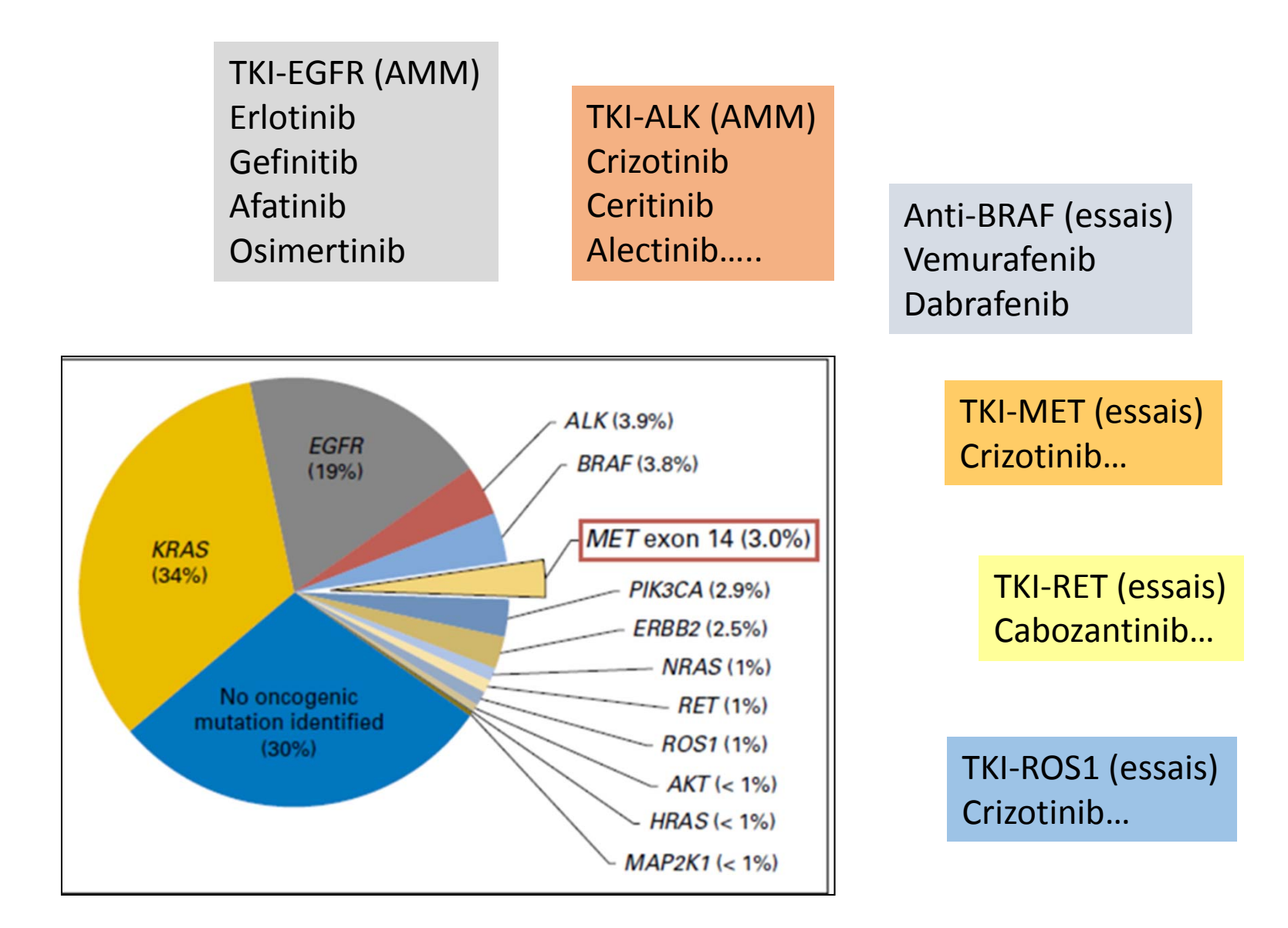

**Service de Pneumologie Service de Chirurgie thoracique Service de Radiologie**

#### **Types de prélèvement**:

- Pièce opératoire
- Biopsies sous scanner, bronchiques
- EBUS, liquide pleural, péricardique …

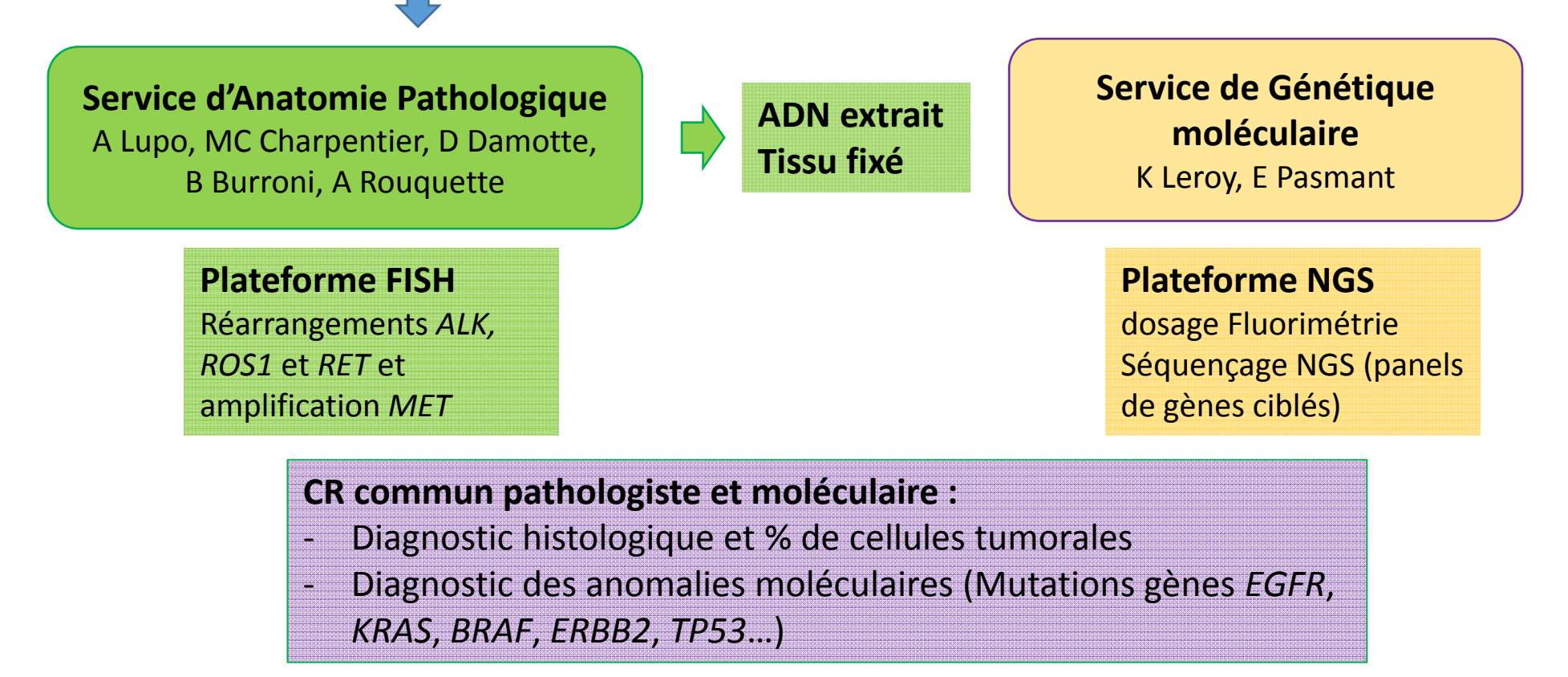

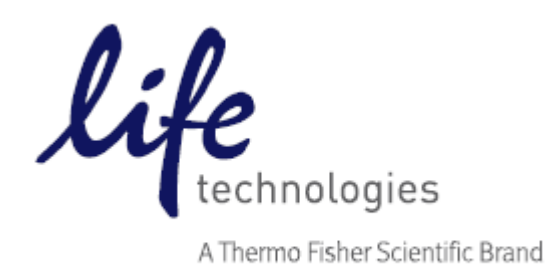

#### Table 1. Ion AmpliSeq" Colon and Lung Cancer Research Panel v2.

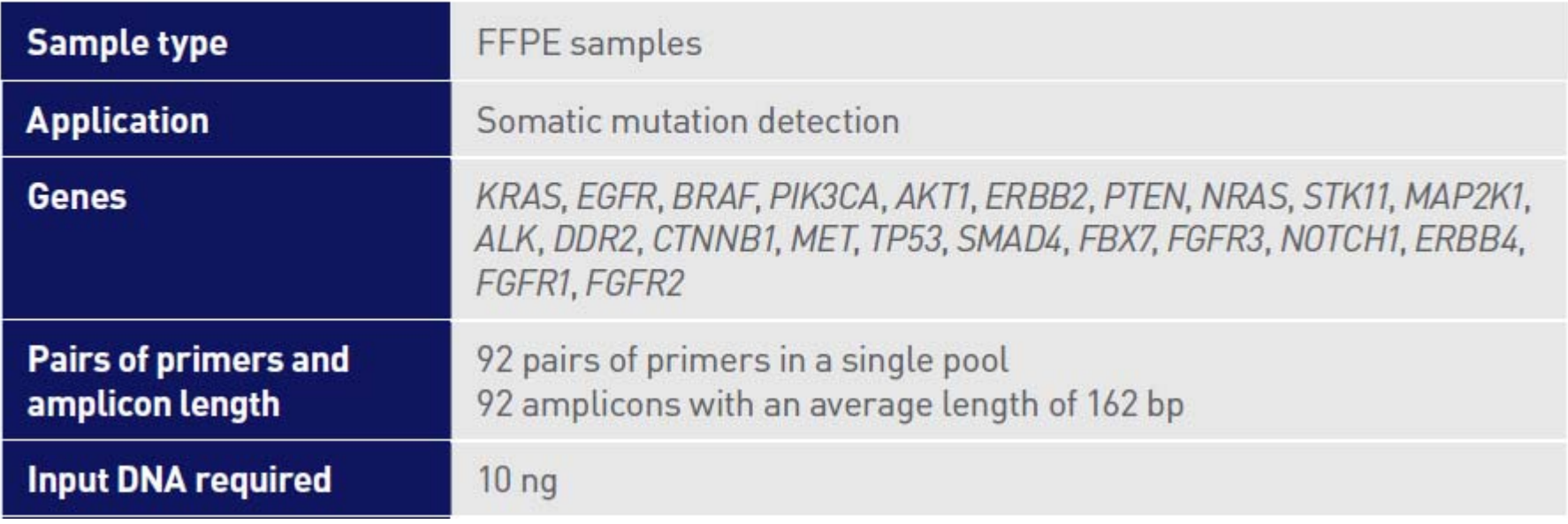

# Adenocarcinomes du poumon

- Au diagnostic ou à la progression sous traitement ciblé anti-EGFR, anti-ALK
- Tissu ou plasma
- $\rightarrow$  Panel Oncomine solid tumor DNA kit

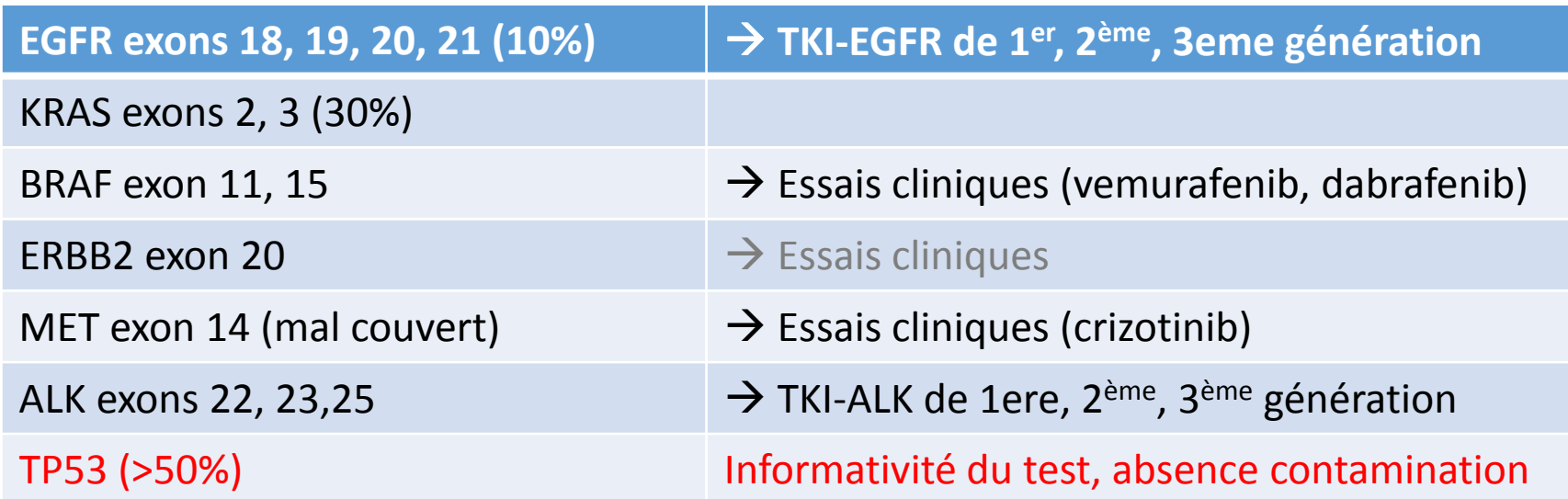

## Adenocarcinomes colo ‐rectaux

### $\rightarrow$  Panel Oncomine solid tumor DNA kit

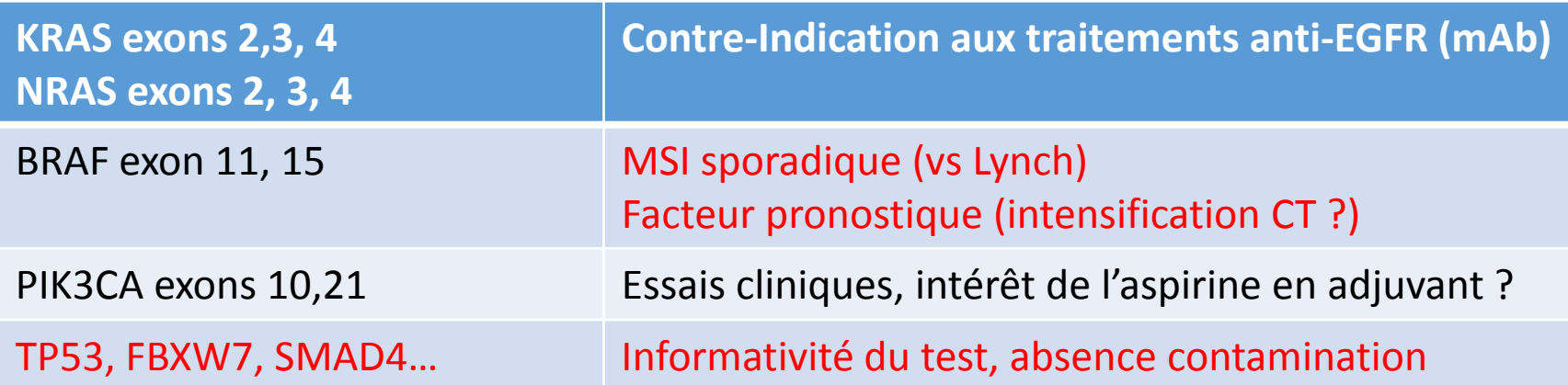

# Mélanomes

### $\rightarrow$  Panel Oncomine solid tumor DNA kit

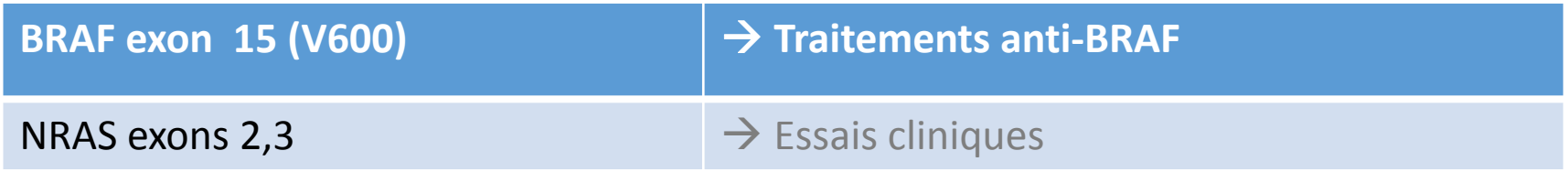

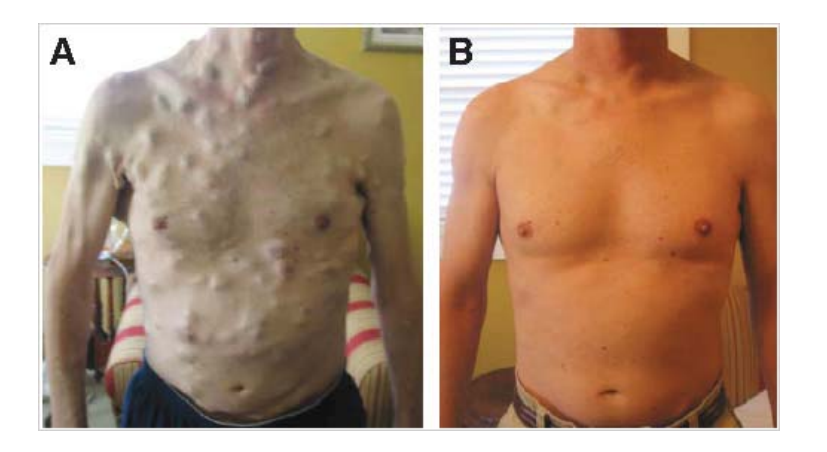

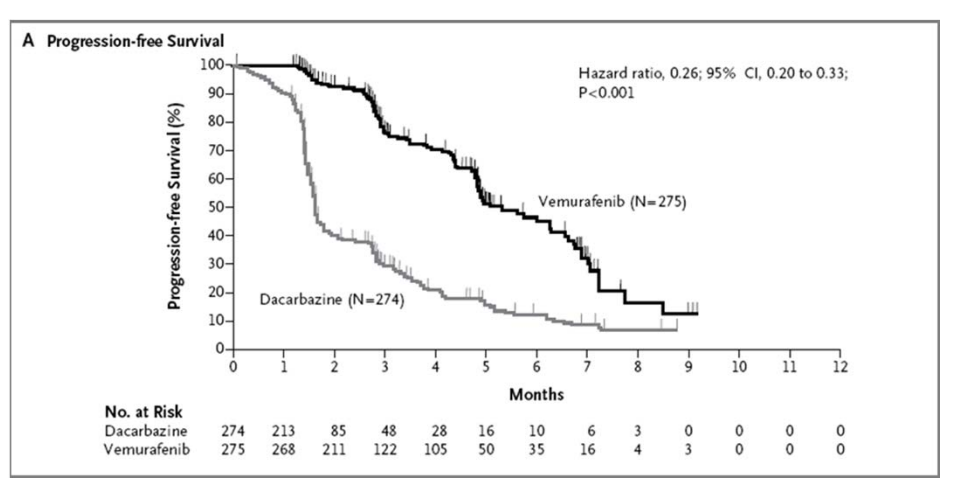

*Chapman et al, N Engl J Med 2011*

# Cancers de l'ovaire

 $\rightarrow$  Panel BRCA1/2 (community  $\rightarrow$  early access TF)

**BRCA1/2 Traitement par Inhibiteurs de PARP**

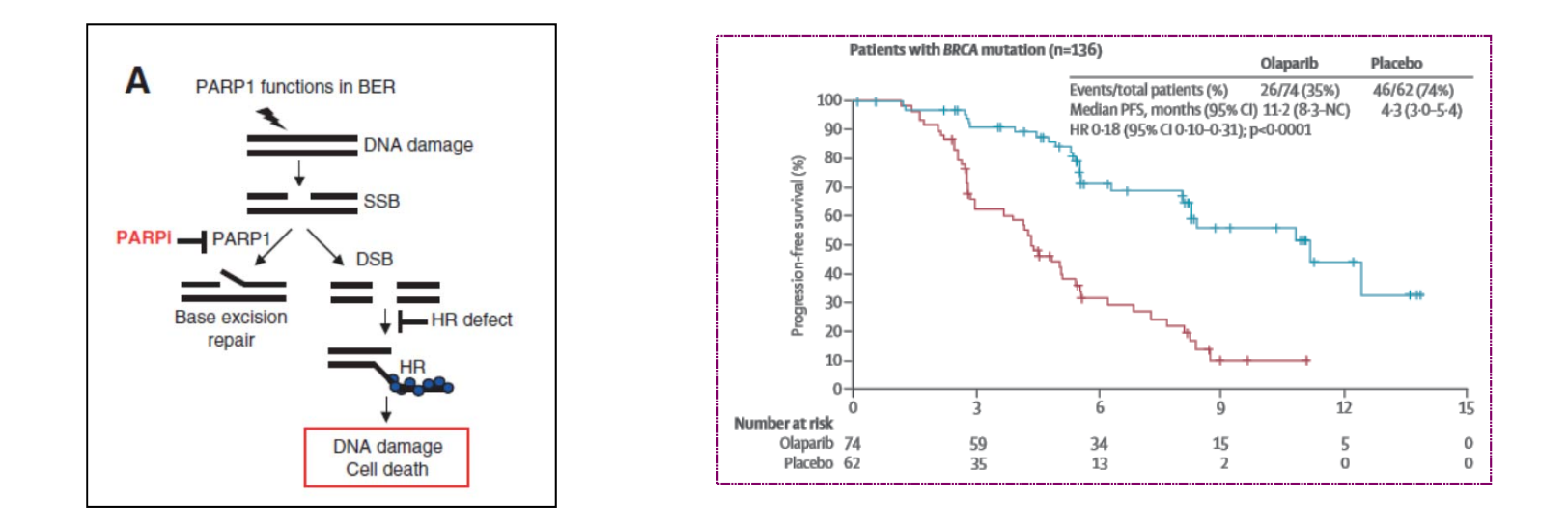

*Konstantinopoulos, Cancer Discov 2015 Lederman, Lancet Oncol 2015*

## La cancer du colon dans le laboratoire avant 2014

- **Gènes APC et MYH analyse envoyée à un autre laboratoire**
- **Gènes MLH‐1 et MLH‐2 : séquençage Sanger dans le laboratoire**
- **Gènes MSH6 et PMS2 analyse envoyée à un autre laboratoire**
- **Plusieurs mois étaient nécessaires pour avoir un résultat**

## Dans le laboratoire depuis 2014

- **Tous les gènes impliqués dans la polypose adénomateuse familiale sont séquencés en un seul run de NGS**
- **Tous les gènes impliqués dans l'HNPCC (Hereditary Non Polyposis Colorectal Cancer)/syndrome de Lynch Syndrome sont séquencés en un seul run de NGS**
- **Tous les gènes possiblement responsables sont séquencés chaque semaine chez 24 patients**
- **Résultat fourni en une semaine et non un mois**

L'outil est donc puissant, mais il se pose le problème de l'accès au tissu à analyser

- **Dans le cadre du diagnostic prénatal le prélèvement de tissu fœtal présente un risque d'avortement spontané**
- **Dans le cadre du cancer Il <sup>n</sup>'est possible d'avoir du tissu tumoral que si une intervention chirurgicale ou une biopsie est réalisée et cette dernière <sup>n</sup>'est pas toujours possible**

#### **Early report**

#### Presence of fetal DNA in maternal plasma and serum

Y M Dennis Lo, Noemi Corbetta, Paul F Chamberlain, Vik Rai, Ian L Sargent, Christopher W G Redman, James S Wainscoat

#### **Summary**

**Background** The potential use of plasma and serum for molecular diagnosis has generated interest. Tumour DNA has been found in the plasma and serum of cancer patients. and molecular analysis has been done on this material. We investigated the equivalent condition in pregnancy-that is. whether fetal DNA is present in maternal plasma and serum.

Methods We used a rapid-boiling method to extract DNA from plasma and serum. DNA from plasma, serum, and nucleated blood cells from 43 pregnant women underwent a sensitive Y-PCR assay to detect circulating male fetal DNA from women bearing male fetuses.

Findings Fetus-derived Y sequences were detected in 24 (80%) of the 30 maternal plasma samples, and in 21 (70%) of the 30 maternal serum samples, from women bearing male fetuses. These results were obtained with only 10 µL of the samples. When DNA from nucleated blood cells extracted from a similar volume of blood was used, only five (17%) of the 30 samples gave a positive Y signal. None of the 13 women bearing female fetuses, and none of the ten non-pregnant control women, had positive results for plasma, serum or nucleated blood cells.

Interpretation Our finding of circulating fetal DNA in maternal plasma may have implications for non-invasive prenatal diagnosis, and for improving our understanding of the fetomaternal relationship.

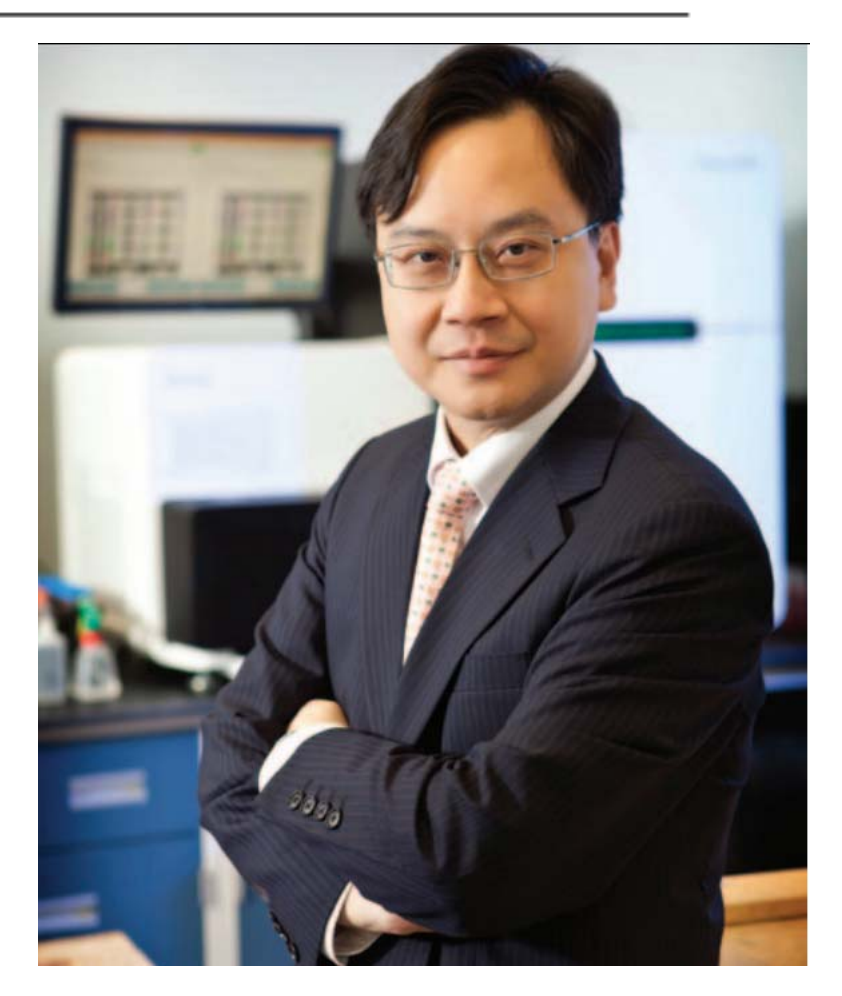

Lancet 1997; 350: 485-87

## Il se pose aussi un problème de sensibilité

- **Dans le cadre du diagnostic prénatal le sang de la mère ne contient que quelques copies d'ADN fœtal mélangé à son propre ADN circulant qui est très majoritaire**
- **Dans le cadre du cancer, qu'il <sup>s</sup>'agisse d'une biopsie ou d'ADN tumoral circulant l'analyse porte sur un mélange d'ADN normal et d'ADN tumoral**

## La biopsie liquide

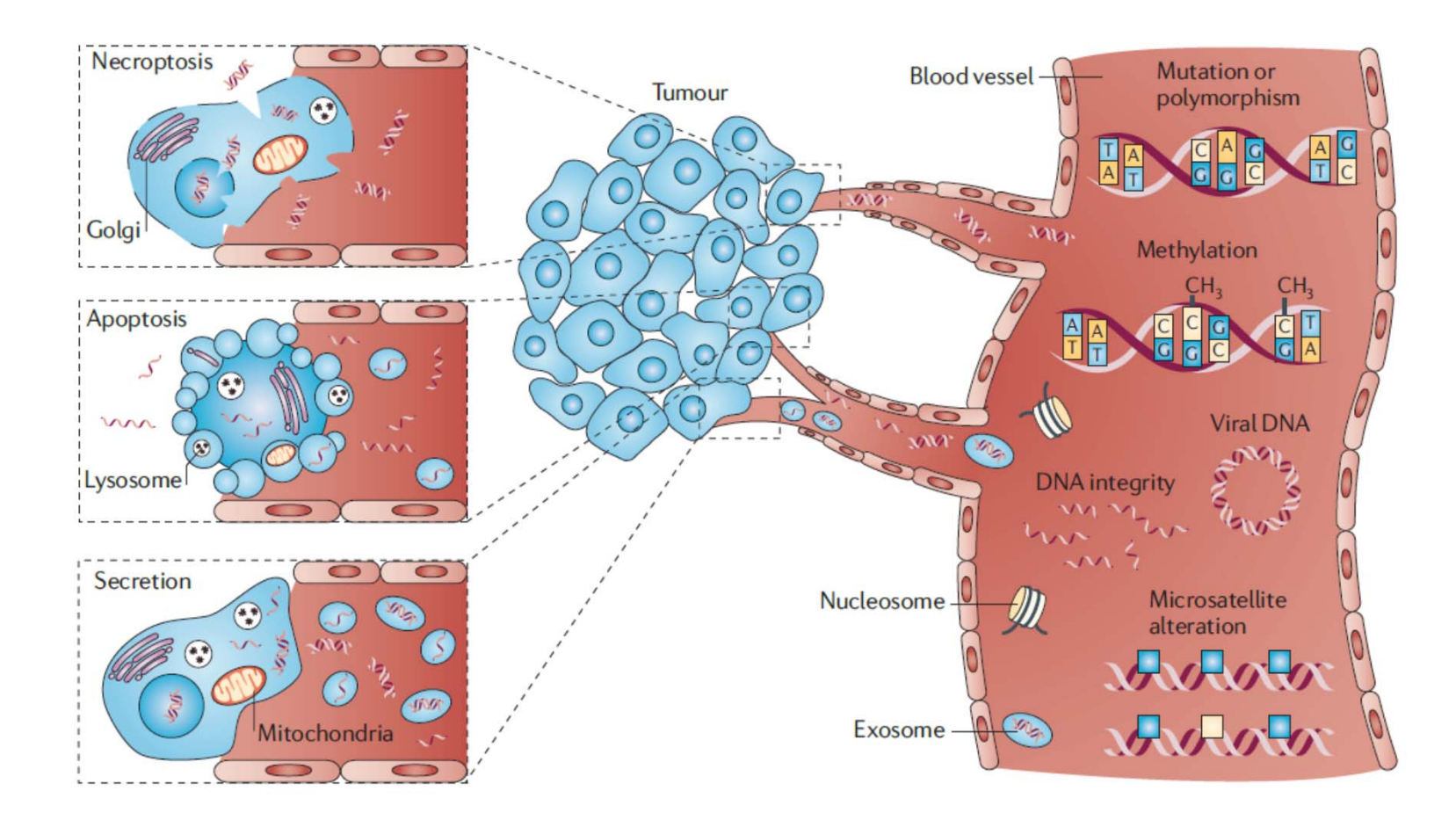

*Schwarzenbach et al Nature Reviews Cancer 11, 426‐437*

## Pour résoudre le problème de la sensibilité

## **Une nouvelle méthode <sup>a</sup> été développée : La PCR Digitale**

# Principe de la PCR Digitale

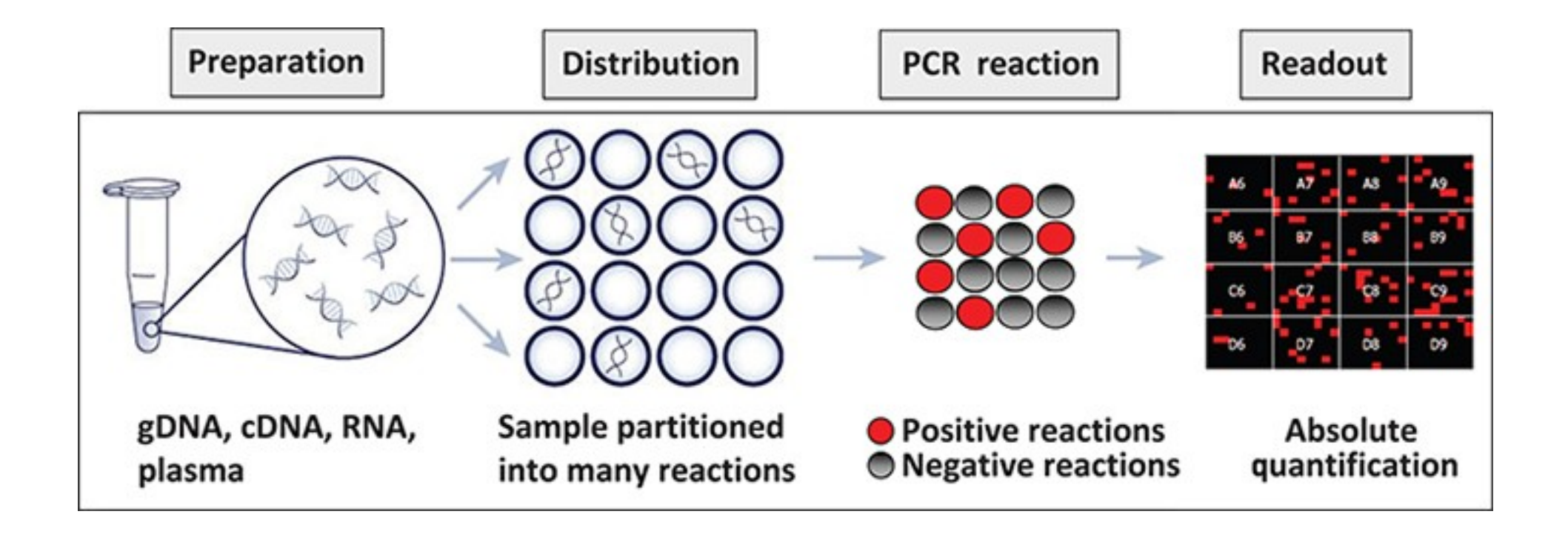

Image Life Technologies

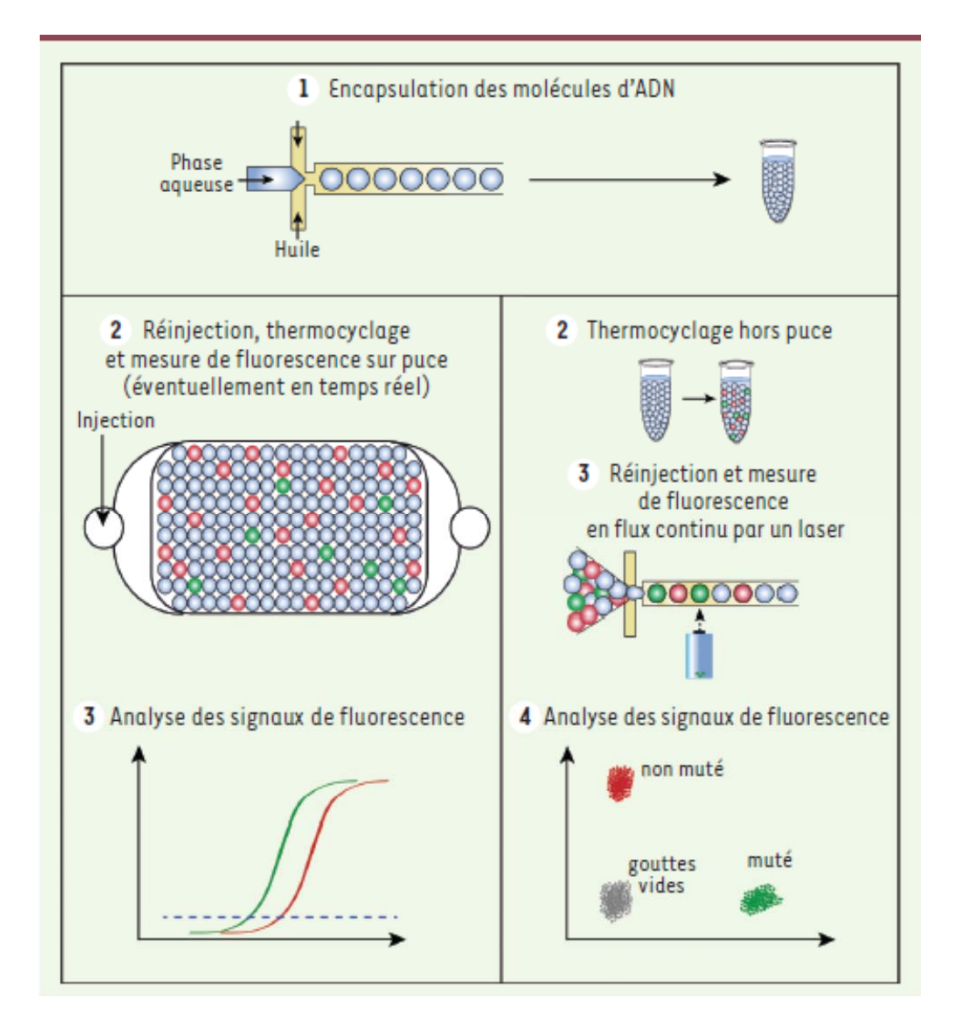

## Système à 200.000 micro‐chambres de Fluidigm

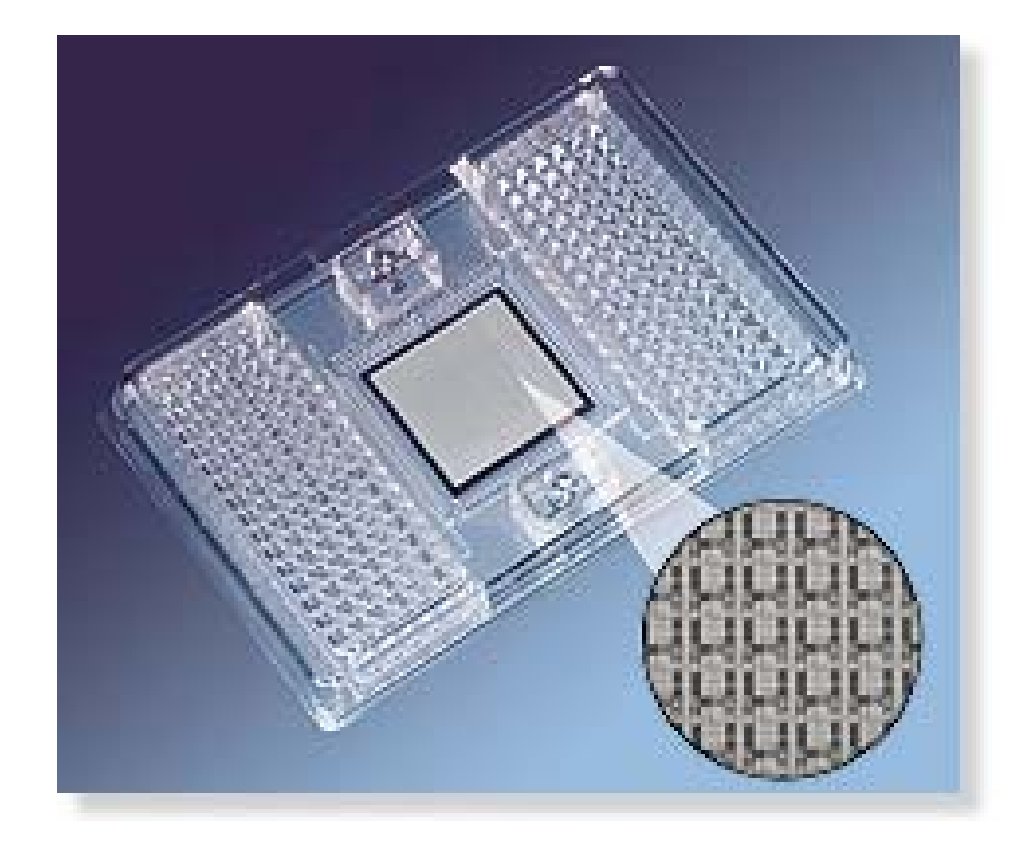

Image Fluidigm

## Système RainDance 10.000.000 de gouttes de quelques pl dans chacun des 8 canaux

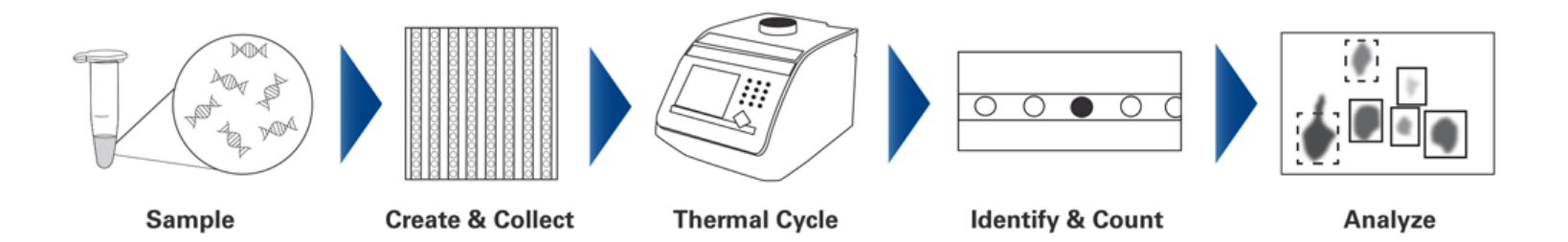

Image RainDance

## **Les systèmes à puits**

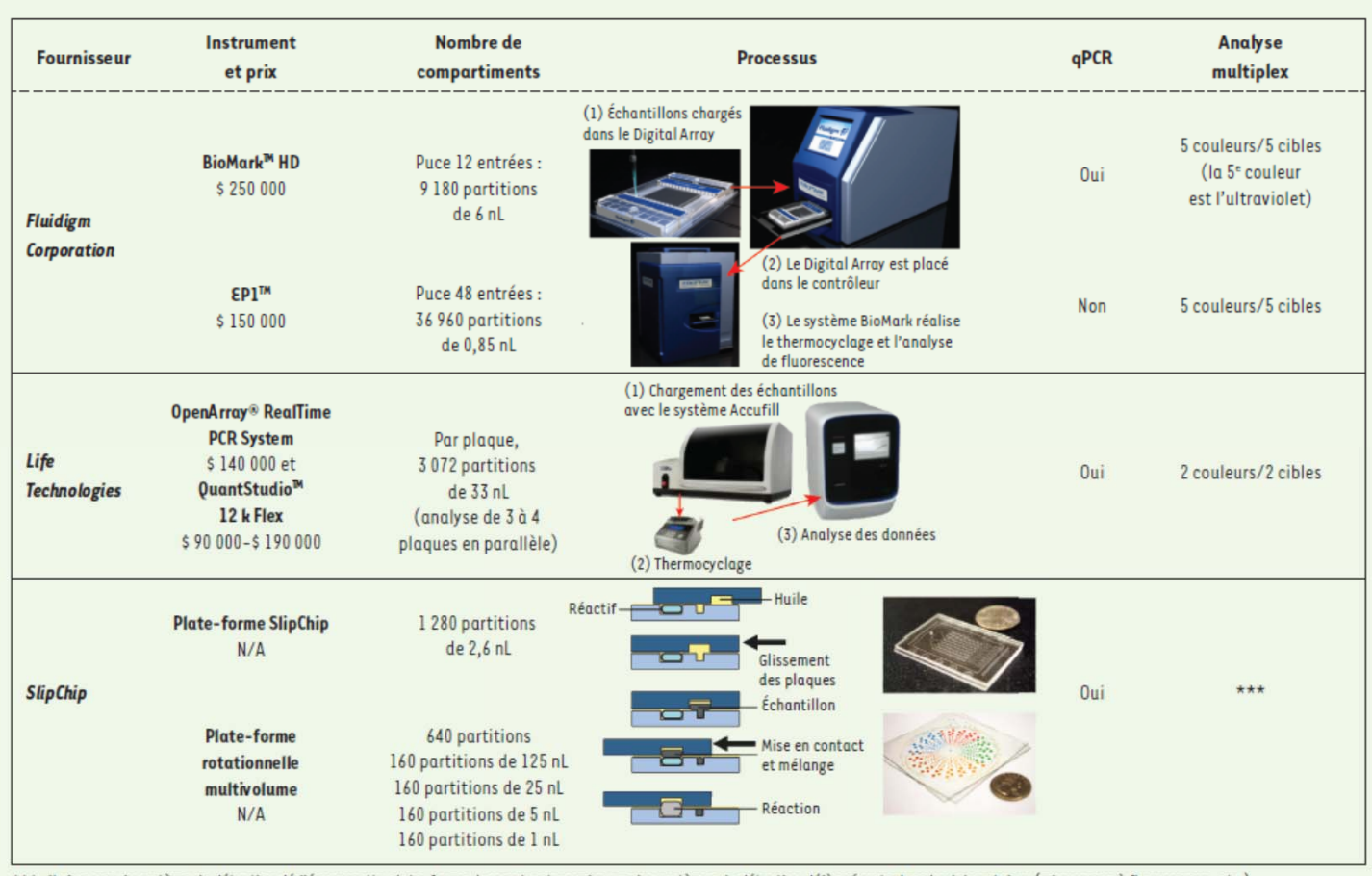

\*\*\*: il n'y a pas de système de détection dédié pour cette plate-forme, le constructeur mise sur des systèmes de détection déjà présents dans les laboratoires (microscope à fluorescence, etc.)

#### **Les systèmes à flux de gouttes**

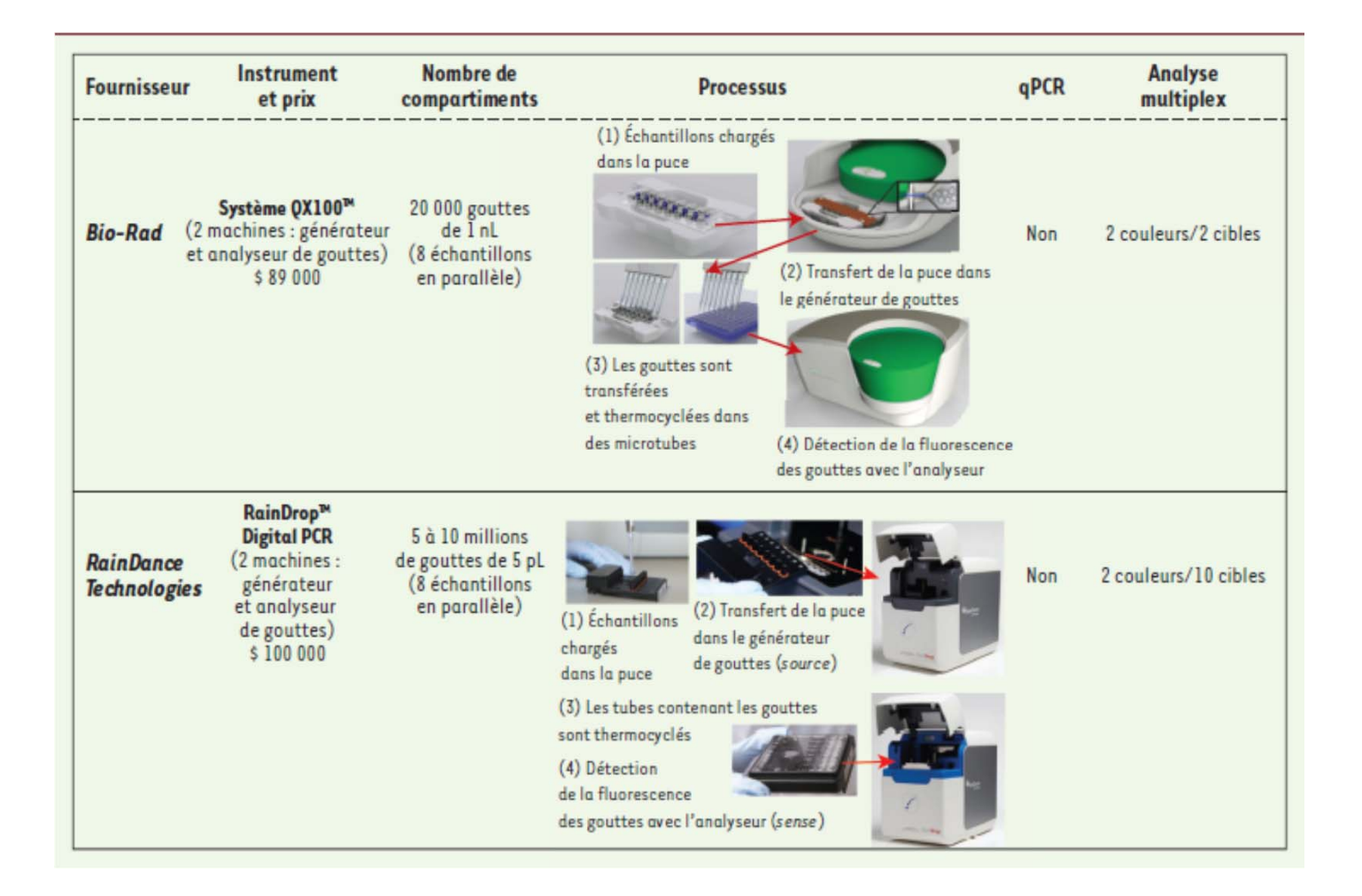

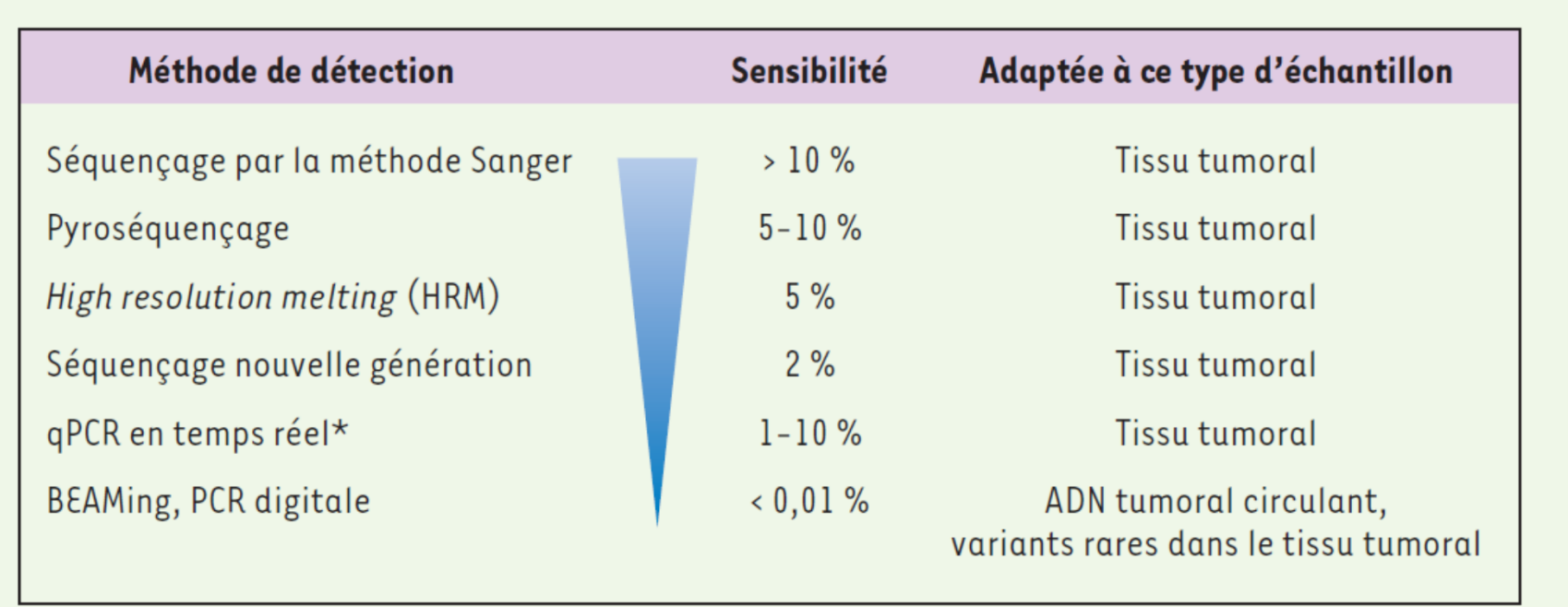

## La procédure avec l'ADN plasmatique est <sup>a</sup> même qu'avec l'ADN extrait d'une tumeur

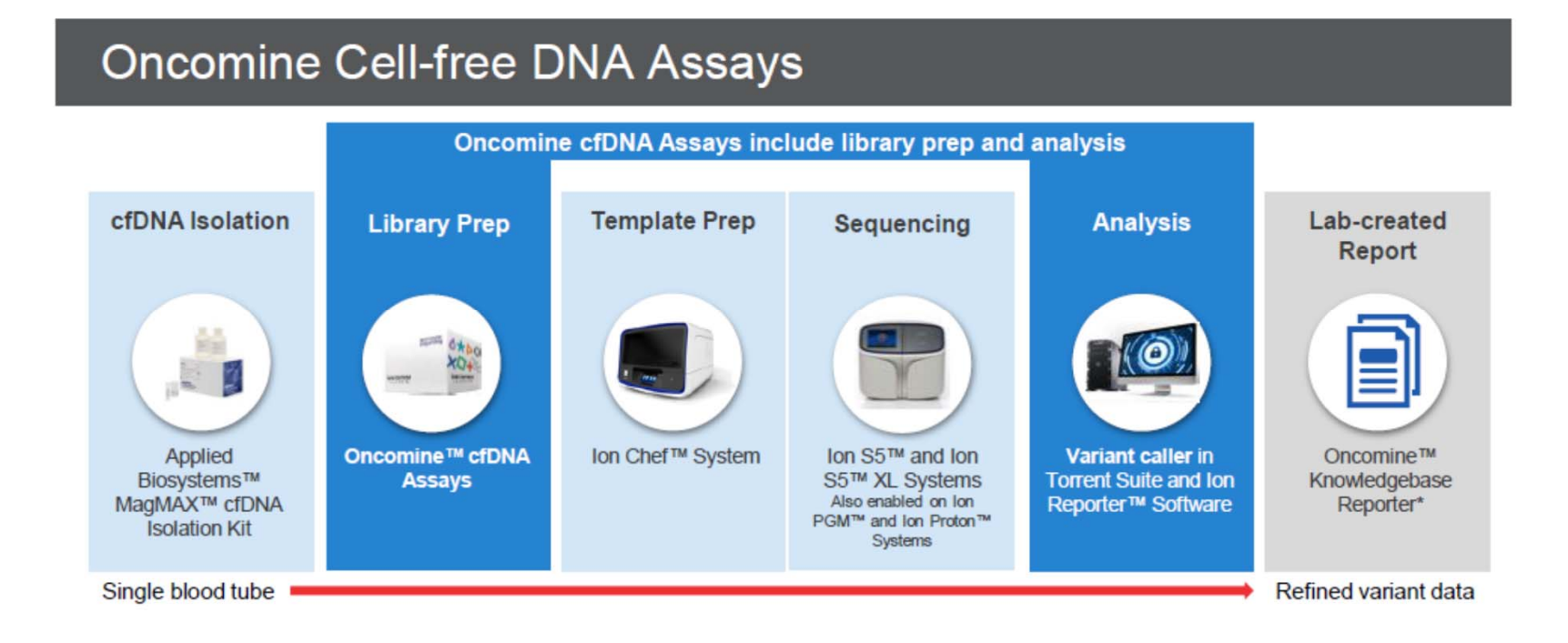
### Analyse des ADNs plasmatiques tests (EGFR)

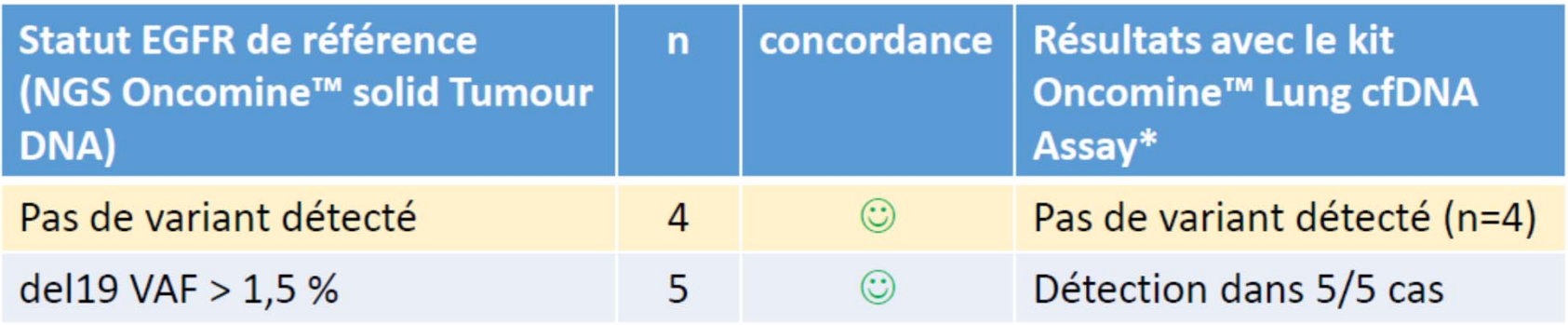

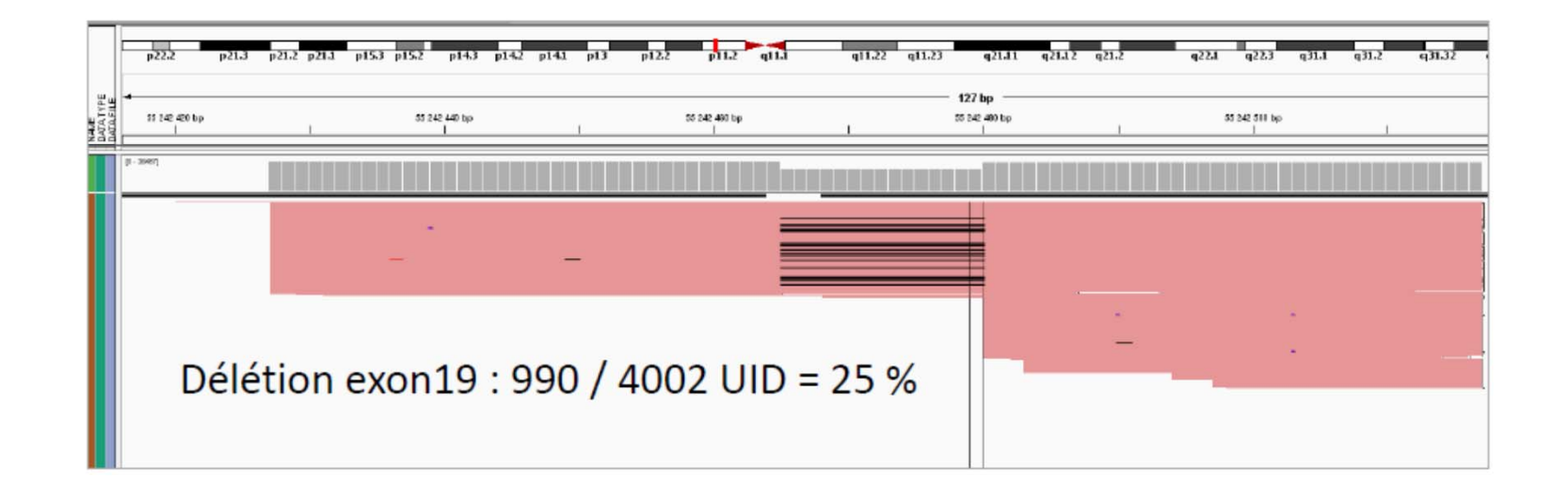

### Analyse des ADNs plasmatiques tests (TP53)

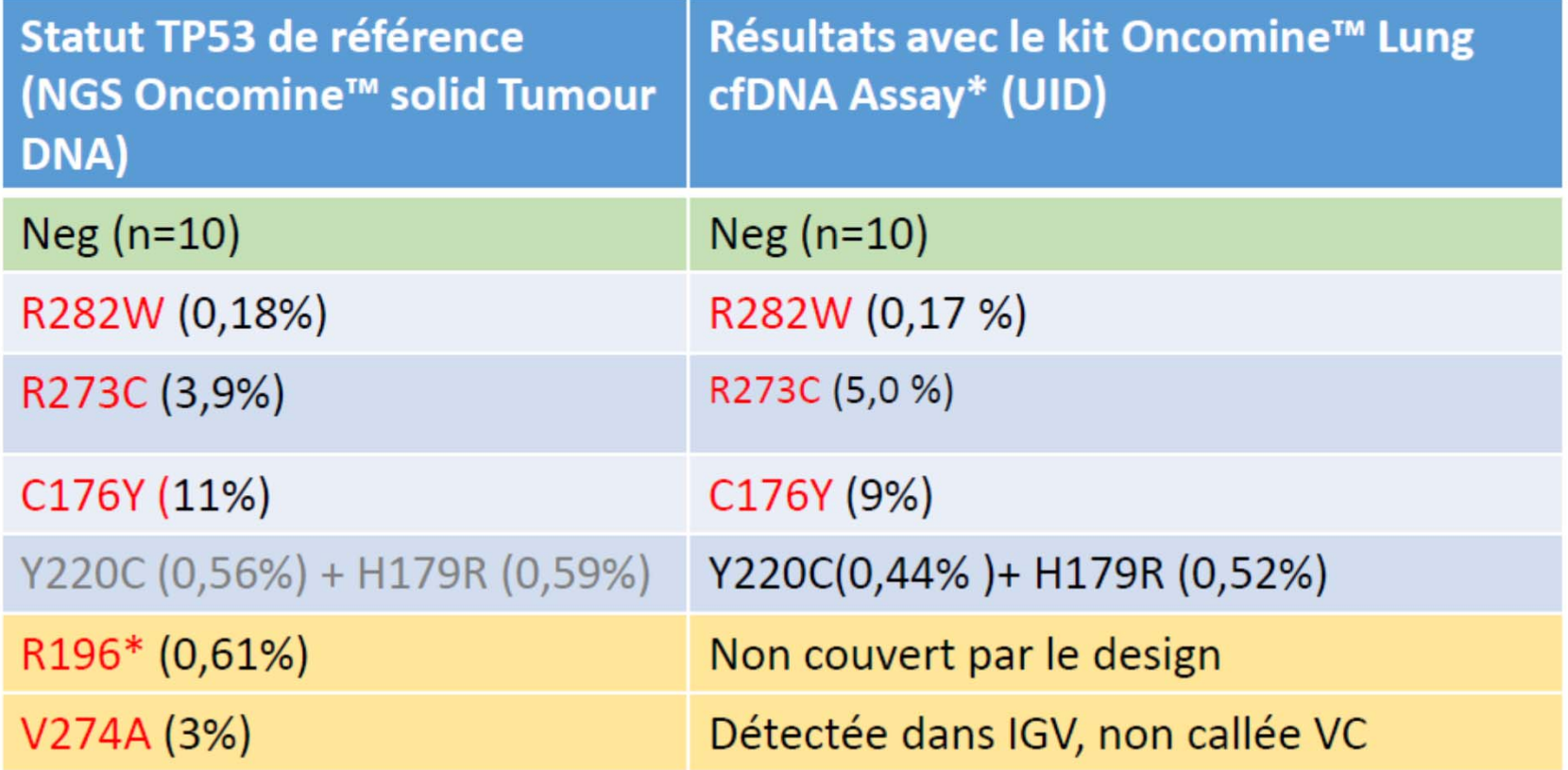

Le NGS et la PCR digitale sont aussi des outils formidables pour

# **Le diagnostic prénatal**

### L'ADN fœtal dans le sang de la mère

- Une première estimation ; 3 à 6% de l'ADN circulant dans le sang de la mère
- Les derniers résultats montrent qu'il y en <sup>a</sup> en général plus : 4 à 35% (en routine 10 à 15%)
- On sait maintenant qu'il en faut au moins 4% pour obtenir un résultat exploitable en diagnostic
- La quantité varie en fonction de l'âge de la grossesse :
	- 4 à 6% vers 5 SA et on en trouve jusqu'à l'accouchement
	- En pratique le diagnostic est fait entre la 9 SA et 12 SA
- La durée de vie de l'ADN dans le sang de la mère <sup>n</sup>'est que de quelques minutes
- Il disparaît complètement 30 min après l'accouchement

# Avec le NGS

## **Le diagnostic des aneuploïdies est possible à partir du sang de la mère**

C'est utile car les résultats du dépistage classique sont mauvais

- **Il ne détecte que 85 à 90% des fœtus atteints**
- **Il y <sup>a</sup> 4,5 à 5% de faux positifs (20% il y <sup>a</sup> quelques années) conduisant à un caryotype inutile**
- **Environ 50.000 fœtus sont étudiés pour rien.** Avec un risque de perte du fœtus lié à l'acte de 1%, cela fait environ cela fait environ 500 fœtus perdus pour rien

Le diagnostic prénatal des maladies héréditaires est aussi concerné

**‐ La détermination du sexe du fœtus**

**Maladies mendéliennes : détection de la mutation transmise par le père et absente chez la mère**

**‐ Maladies autosomiques dominantes : achondroplasie**

**‐ Maladies autosomiques récessives : identification des fœtus ayant un risque de ½ d'être atteints**

# Le NGS

### **Un outil bientôt incontournable en Microbiologie**

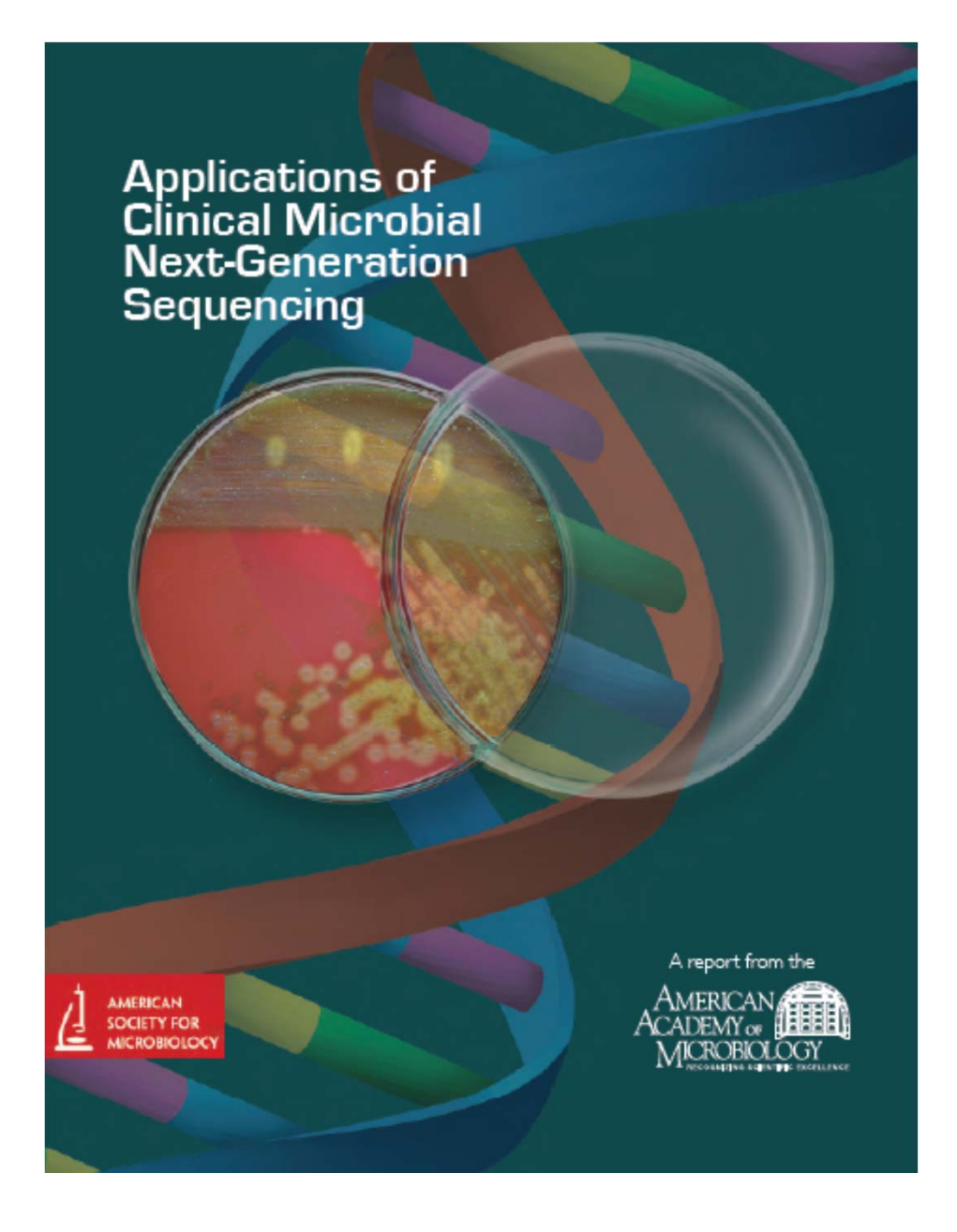

**Report on an American Academy of Microbiology Colloquium held in Washington, DC, in April 2015.**

#### **Quelques communiqués de presse**

**Eurofins lance des tests NGS accrédités pour l'identification non ciblée de l'ensemble des bactéries d'une matrice**

**bioMérieux et Illumina signent un accord pour co‐développer une solution de Séquençage Nouvelle Génération (NGS) pour le suivi épidémiologique des infections bactériennes**

18 Novembre 2014

**bioMérieux EpiSeq™ : LA SOLUTION de choix pour une meilleure gestion des épidémies nosocomiales, tirant profit d'un NGS performant,** *Powered by Illumina***™**

#### **Une nouvelle ère dans le diagnostic microbiologique**

Habituellement, la détection des agents pathogènes résistants se fait à l'aide de l'amplification des acides nucléiques par réaction en chaîne par polymérase et par séquençage de Sanger. Cela devrait changer avec l'introduction d'une plateforme de séquençage nouvelle génération (NGS) dans la routine du diagnostic.

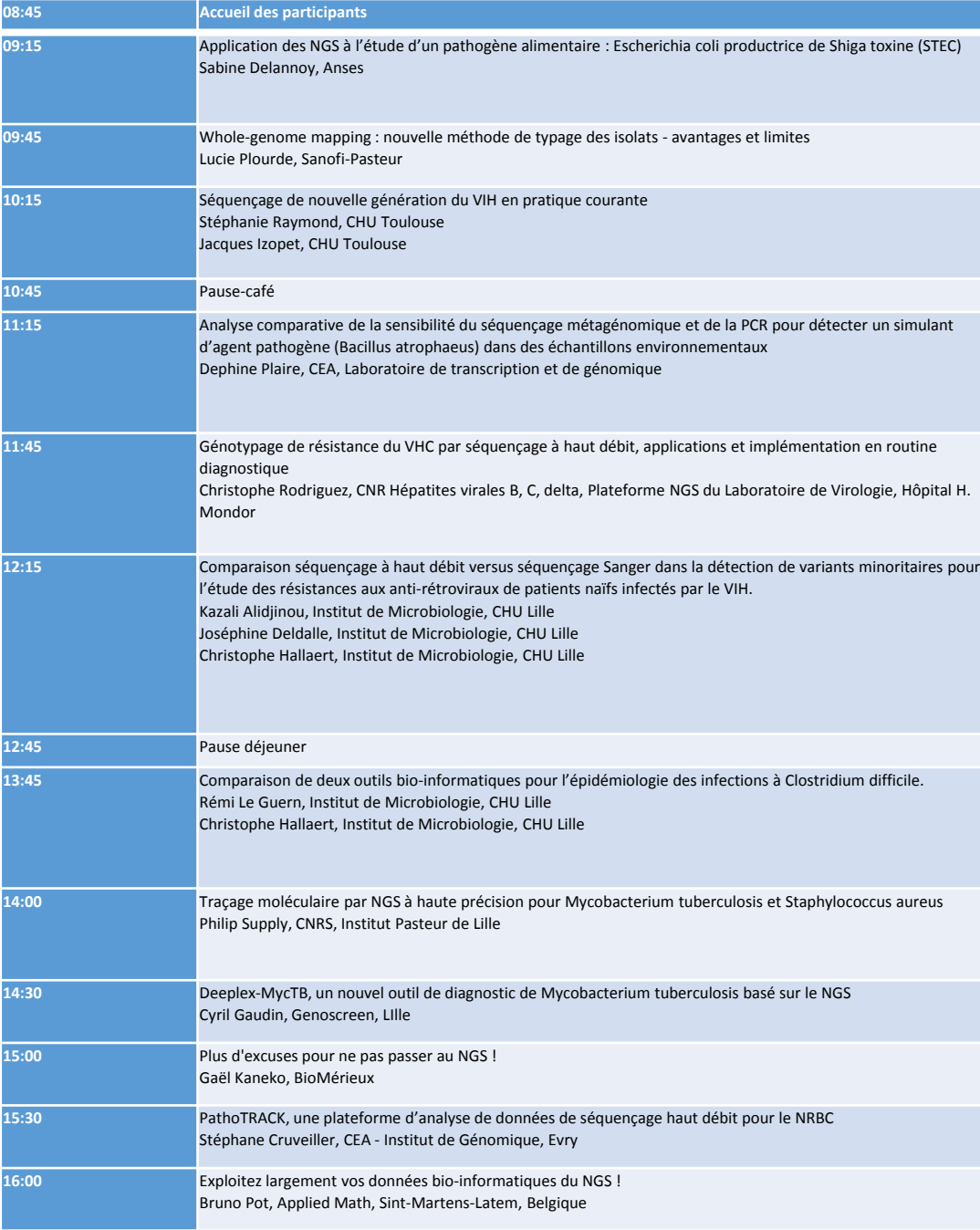

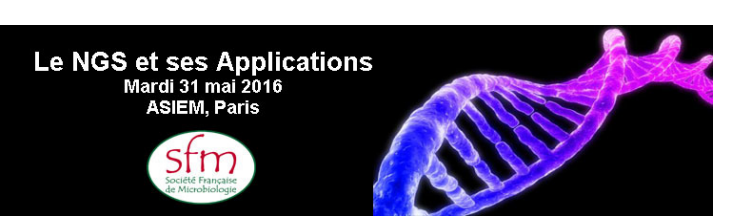

# A l'évidence la cible à terme est

### **L'utilisation de la métagénomique pour l'identification sans <sup>a</sup> priori des bactéries**

#### **Validation of Metagenomic Next-Generation Sequencing Tests for Universal Pathogen Detection**

Robert Schlaberg, MD, MPH; Charles Y. Chiu, MD, PhD; Steve Miller, MD, PhD; Gary W. Procop, MD; George Weinstock, PhD; the Professional Practice Committee and Committee on Laboratory Practices of the American Society for Microbiology; the Microbiology Resource Committee of the College of American Pathologists

By combining unbiased sequencing, rapid data analysis, and comprehensive reference databases, metagenomics can be applied for hypothesis‐free, universal pathogen detection, promising to improve diagnostic yield for syndromic testing of these infections.

Arch Pathol Lab Med-Vol 141, June 2017

# Le problème central et bloquant

# **La qualité et l'exhaustivité des bases de données**

# Quelques pistes de réflexion

- Le NGS aura des incidences sur l'organisation de la Biologie
- Le rêve est devenu un cauchemar pour certains Biologistes (comme moi)
- Que faire de l'information trouvée (en dehors de celle qui concerne la question initiale)